René Vincent Jansen, Performance Architect, Department of Finance - Customs The Netherlands November 2021

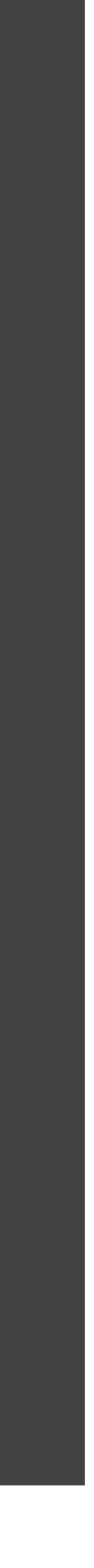

# Profiling Rexx with **bpf** and **perf**

# BPF

- BPF (Berkely Packet Filter) is part of the kernel
	- Available in every modern Linux kernel
	- Perf and bpftrace are tools for working with bpf
- 'Kernel VM' programs, can be made with bcc (hard), bpftrace (easier)
- Perf is a command that is useful for most profiling/sampling/tracing actions

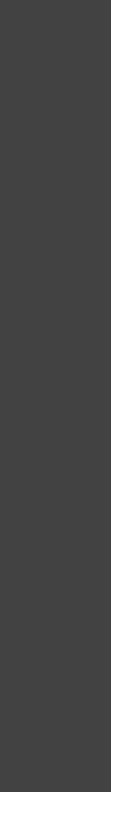

### Top Every Linux has this

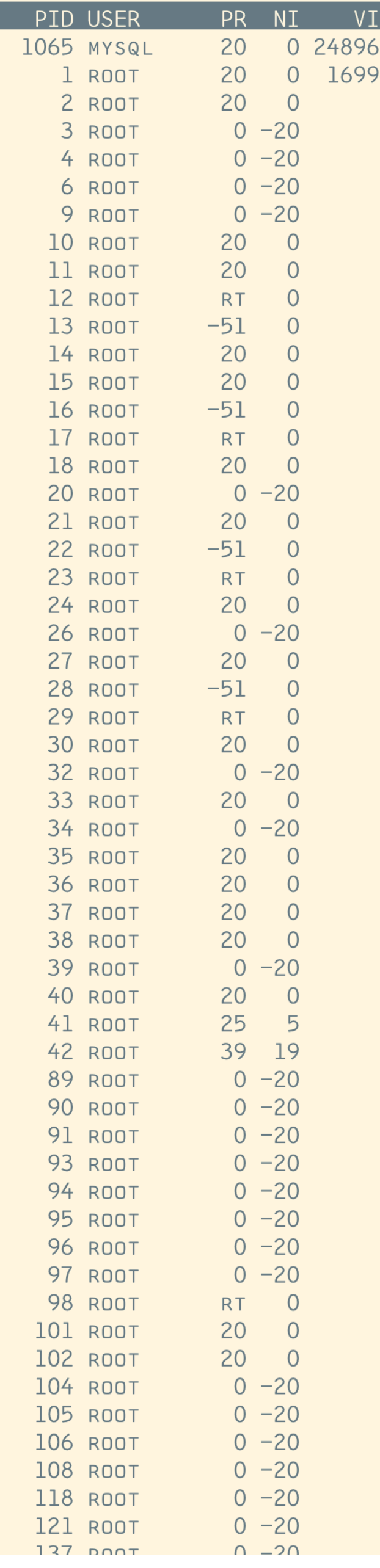

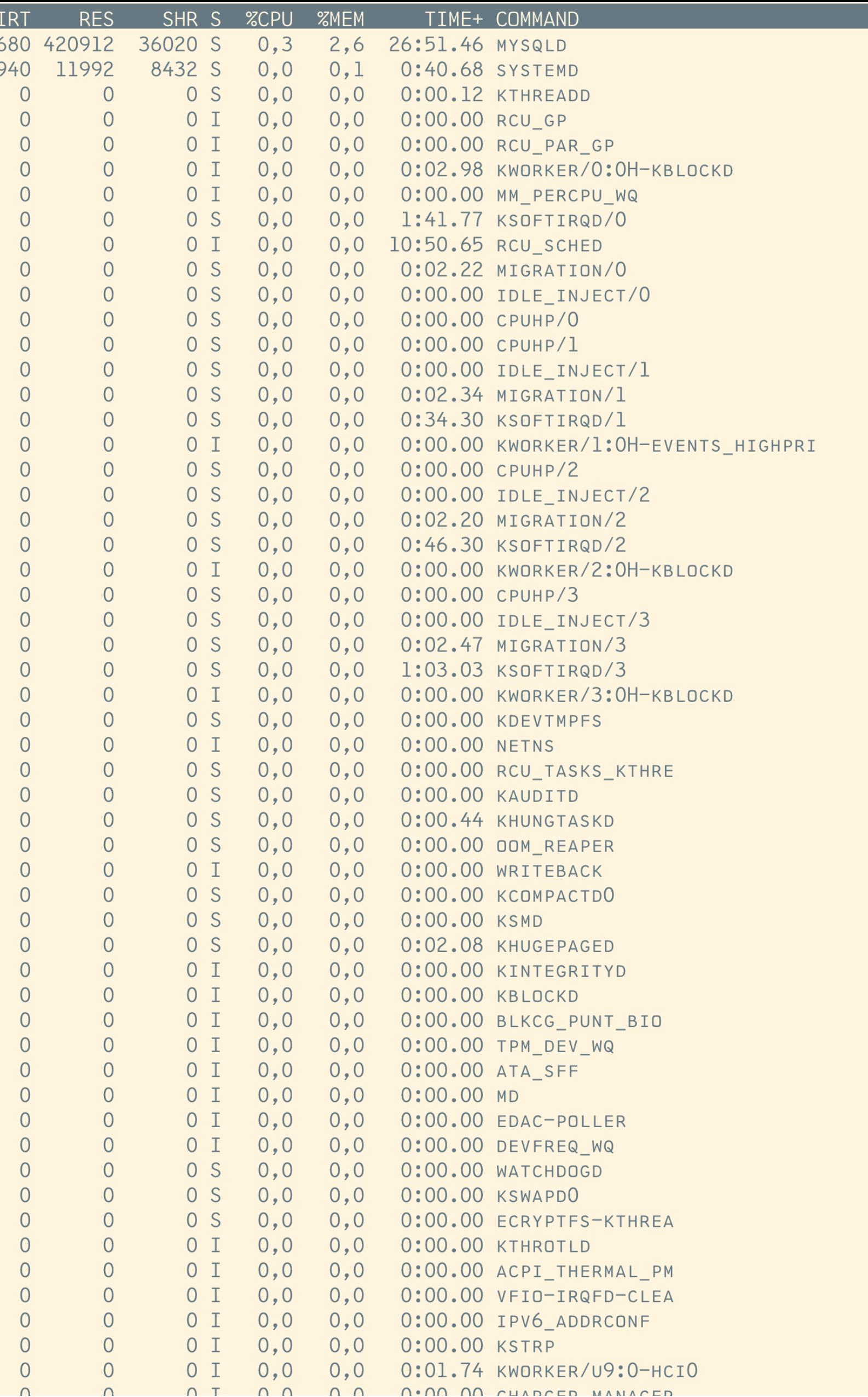

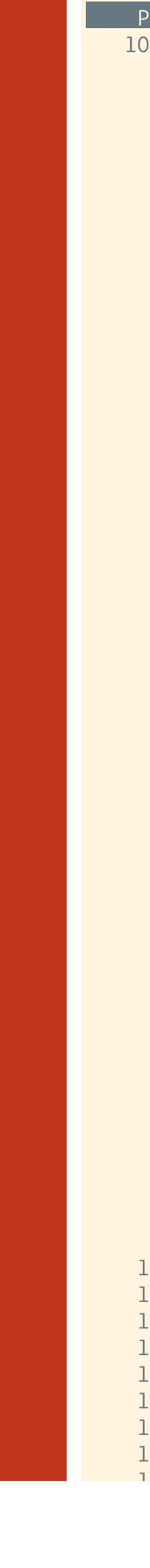

# Look at the system

- Top
- NMON
- Perf top

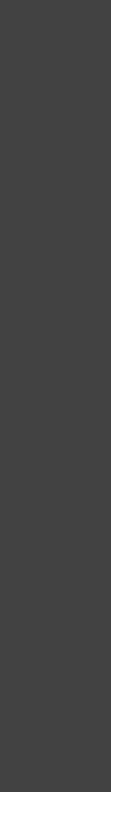

File Edit View Search Terminal Help

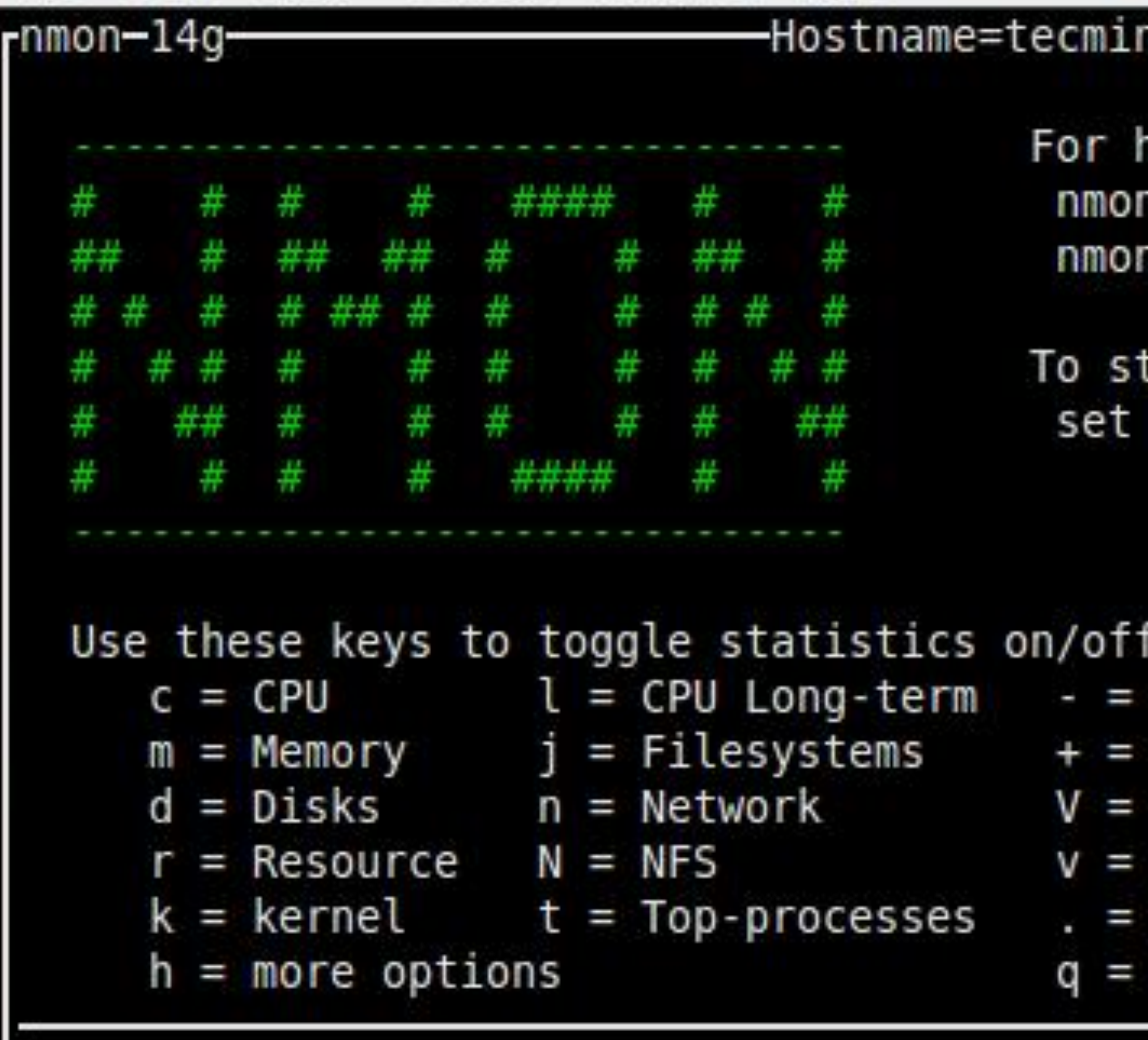

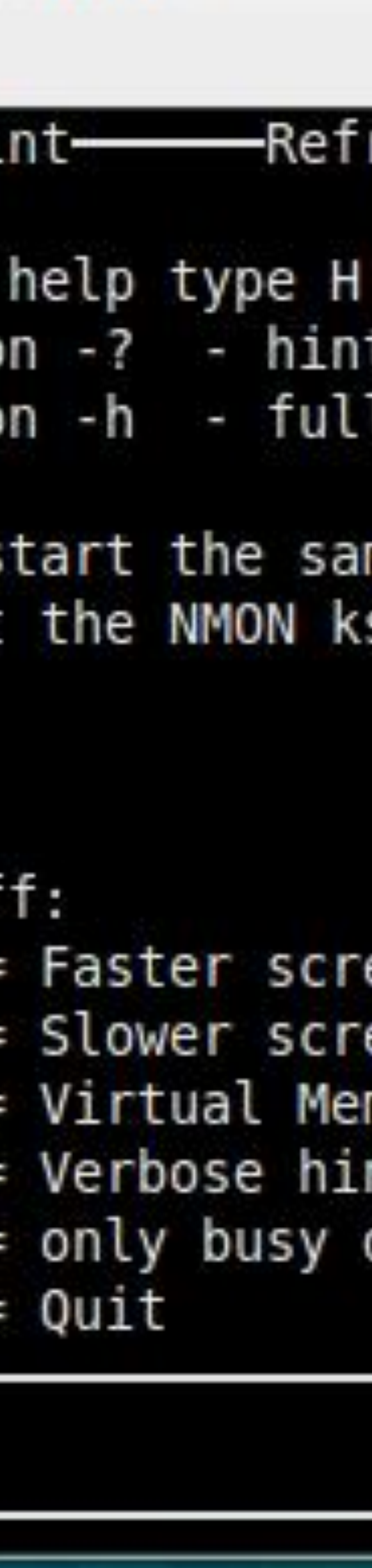

# NMON

This needs installing

It will also give you a performance overview on the process level

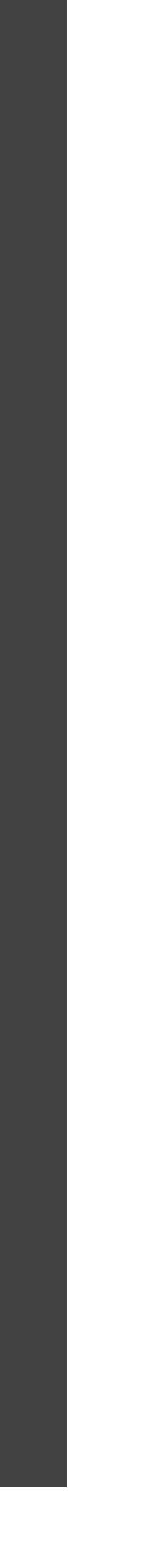

# Performance Tools

Linux System and<br>Application Observability

### **Brendan Gregg**

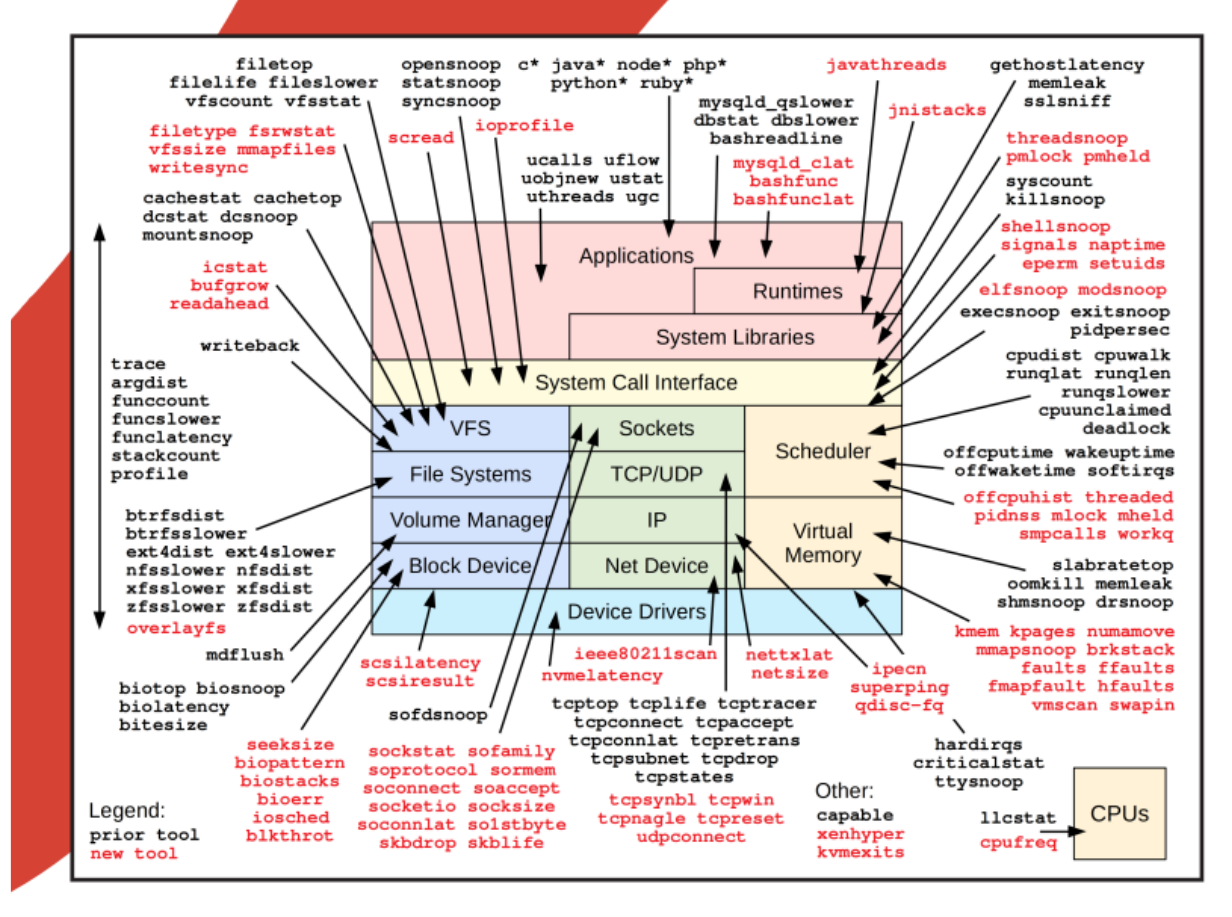

Foreword by Alexei Starovoitov, creator of the new BPF

# BPF and Perf

- **BPF** ("Berkeley Packet Filter") and perf-events are part of the Linux kernel. There is a '**kernel VM**' that enables one to write small programs to be executed by the kernel in a controlled way.
- **perf**, **top** and **iostat** are, nowadays, built on top of that. Perf and bpftrace need to be installed.
- **bcc** and **bpftrace** are ways to make these kernel vm programs, the latter being modelled on **awk**.

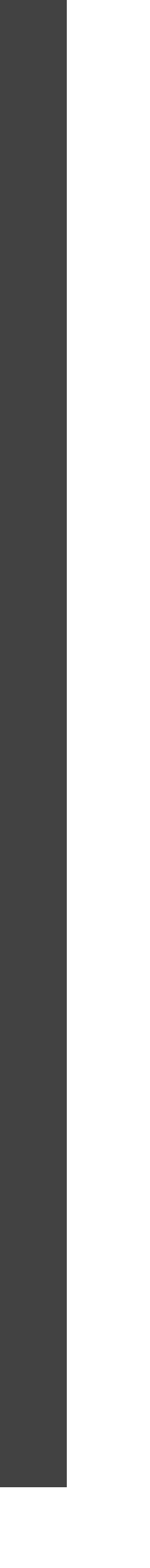

- Good question!
- We want to know where the time is spent. Process-level is not enough to give developers clues on what to speed up.
- Not every program is optimally designed and implemented
- $\blacksquare$  I will present a short series of (5) examples to give you an idea how much structures and algorithms can influence the performance of simple tasks
- [*these are a bit contrived (running 10000 times) to show some mechanisms clearly.*]

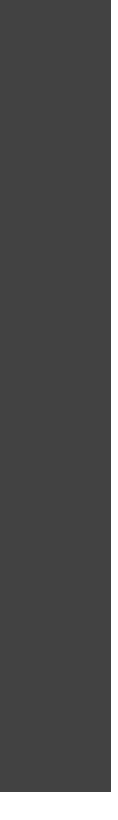

# Profile -why

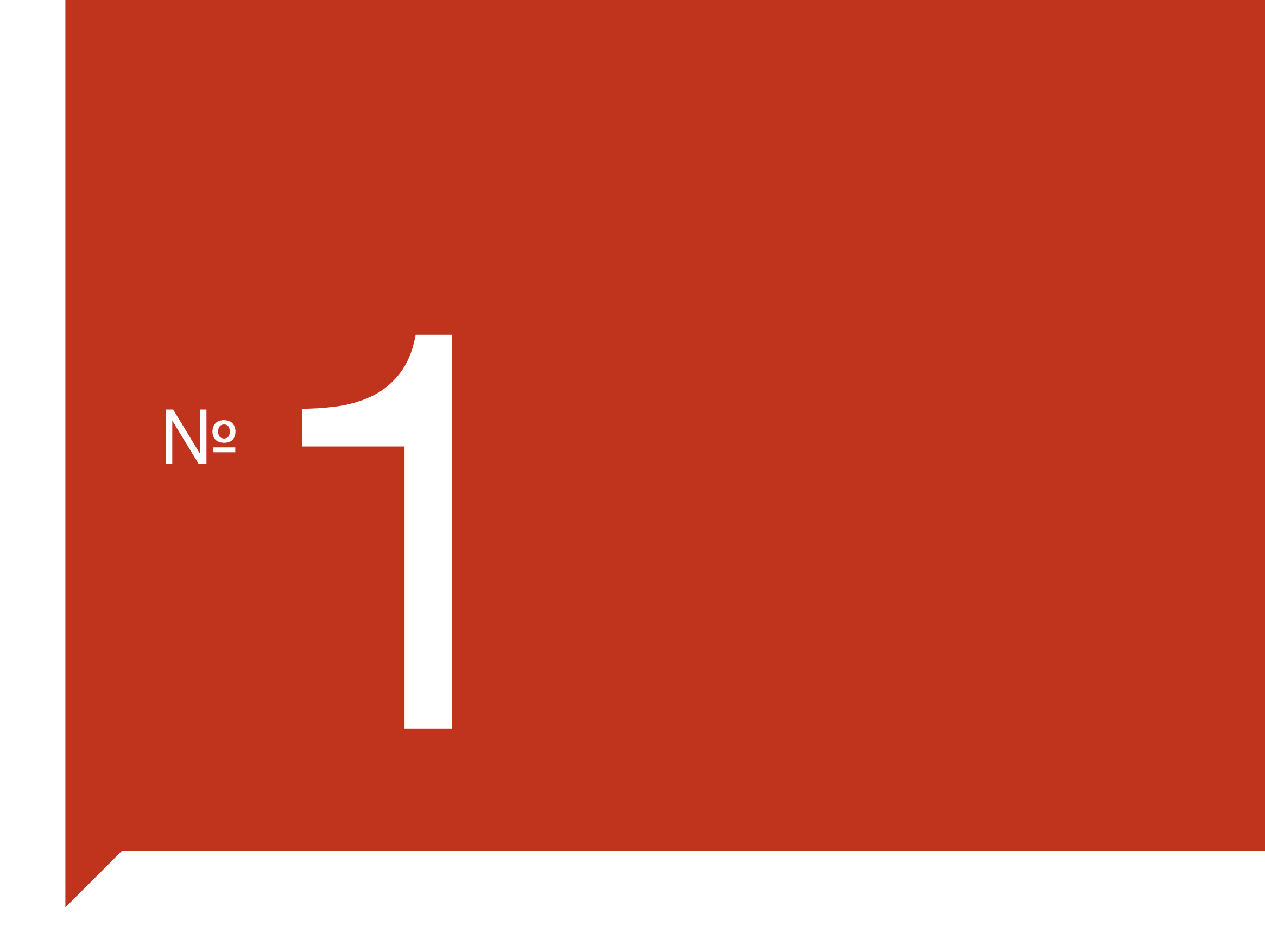

# Perf stat

We want to know more than the 'time'

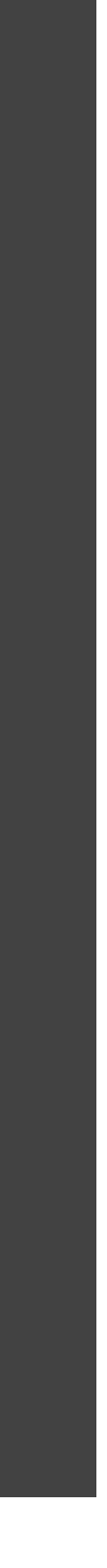

# Perf stat

➜ bpfsprobes git:(master) ✗ perf stat ./dhrystone DHRYSTONE $(1.1)$  time for 50000000 passes = 4 This machine benchmarks at 11029411 dhrystones/second

Performance counter stats for './dhrystone':

 2.743,86 msec task-clock # 1,000 CPUs utilized # 0,003 K/SEC 1 cpu-migrations # 0,000 K/sec 54 page-faults # 0,020 K/sec # 1367,460 M/SEC 71.092 branch-misses # 0,00% of all branches

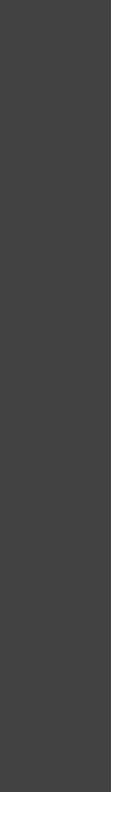

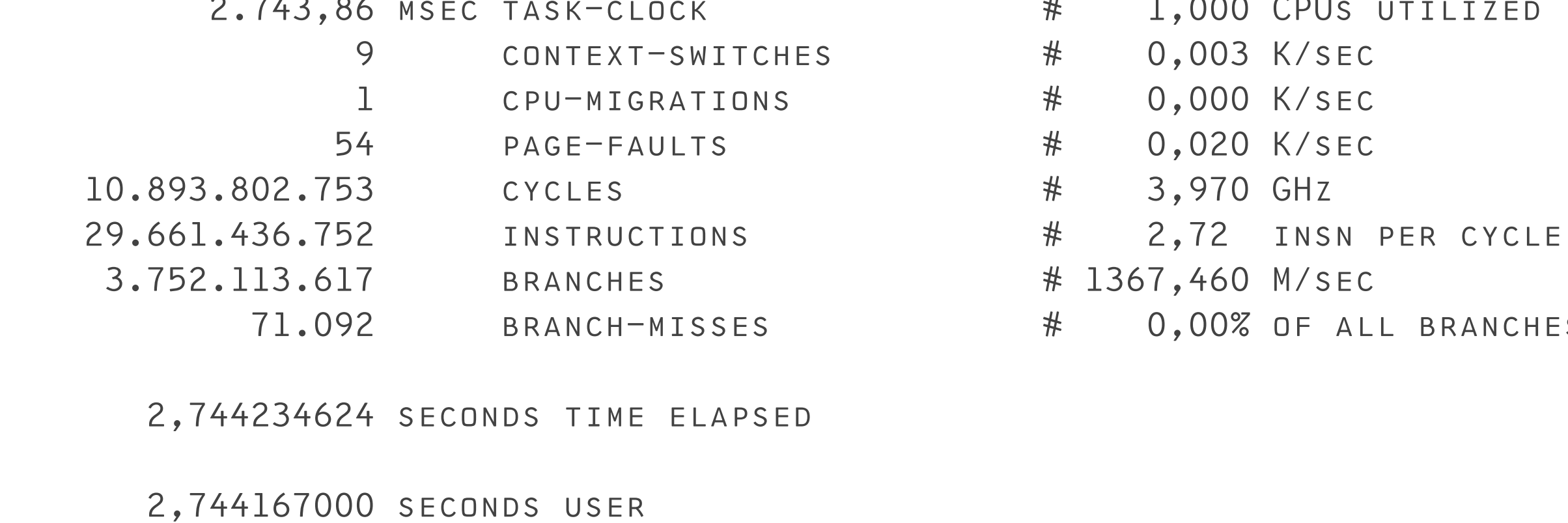

0,000000000 seconds sys

# Demo

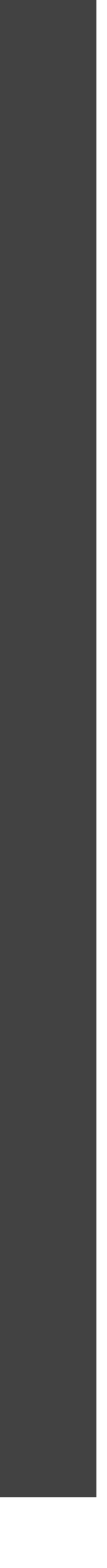

GEN  $|1|1|$  In the BEGINNING GOD CREATED THE HEAVEN AND THE EARTH. GEN 12 AND THE EARTH WAS WITHOUT FORM, AND VOID; AND DARKNESS WAS UPON THE FACE OF THE DEEP. AND THE SPIRIT OF GOD MOVED UPON THE FACE OF THE WATERS.~ GEN | 1 | 3 | AND GOD SAID, LET THERE BE LIGHT: AND THERE WAS LIGHT. GEN 14 AND GOD SAW THE LIGHT, THAT IT WAS GOOD: AND GOD DIVIDED THE LIGHT FROM THE DARKNESS.~ GEN 1|5| AND GOD CALLED THE LIGHT DAY, AND THE DARKNESS HE CALLED NIGHT. AND THE EVENING AND THE MORNING WERE THE FIRST DAY.~ GEN 16 AND GOD SAID, LET THERE BE A FIRMAMENT IN THE MIDST OF THE WATERS, AND LET IT DIVIDE THE WATERS FROM THE WATERS.~ GEN|1|7| AND GOD MADE THE FIRMAMENT, AND DIVIDED THE WATERS WHICH WERE UNDER THE FIRMAMENT FROM THE WATERS WHICH WERE ABOVE THE FIRMAMENT: AND IT WAS SO.~ GEN | 1 | 8 | AND GOD CALLED THE FIRMAMENT HEAVEN. AND THE EVENING AND THE MORNING WERE THE SECOND DAY.~ GEN 19 AND GOD SAID, LET THE WATERS UNDER THE HEAVEN BE GATHERED TOGETHER UNTO ONE PLACE, AND LET THE DRY LAND APPEAR: AND IT WAS  $SO -$ GEN | 1 | 10 | AND GOD CALLED THE DRY LAND EARTH; AND THE GATHERING TOGETHER OF THE WATERS CALLED HE SEAS: AND GOD SAW THAT IT WAS G  $00D -$ GEN|1|11| AND GOD SAID, LET THE EARTH BRING FORTH GRASS, THE HERB YIELDING SEED, AND THE FRUIT TREE YIELDING FRUIT AFTER HIS KI ND, WHOSE SEED IS IN ITSELF, UPON THE EARTH: AND IT WAS SO.~ GEN|1|12| AND THE EARTH BROUGHT FORTH GRASS, AND HERB YIELDING SEED AFTER HIS KIND, AND THE TREE YIELDING FRUIT, WHOSE SEED WAS IN ITSELF, AFTER HIS KIND: AND GOD SAW THAT IT WAS GOOD.~ GEN 1 13 AND THE EVENING AND THE MORNING WERE THE THIRD DAY. GEN|1|14| AND GOD SAID, LET THERE BE LIGHTS IN THE FIRMAMENT OF THE HEAVEN TO DIVIDE THE DAY FROM THE NIGHT; AND LET THEM BE FO R SIGNS, AND FOR SEASONS, AND FOR DAYS, AND YEARS:~ GEN 115 AND LET THEM BE FOR LIGHTS IN THE FIRMAMENT OF THE HEAVEN TO GIVE LIGHT UPON THE EARTH: AND IT WAS SO.~ GEN | 1 | 16 | AND GOD MADE TWO GREAT LIGHTS; THE GREATER LIGHT TO RULE THE DAY, AND THE LESSER LIGHT TO RULE THE NIGHT: HE MADE THE STARS ALSO.~ GEN | 1 | 17 | AND GOD SET THEM IN THE FIRMAMENT OF THE HEAVEN TO GIVE LIGHT UPON THE EARTH, GEN 1 18 AND TO RULE OVER THE DAY AND OVER THE NIGHT, AND TO DIVIDE THE LIGHT FROM THE DARKNESS: AND GOD SAW THAT IT WAS GOOD. GEN 119 AND THE EVENING AND THE MORNING WERE THE FOURTH DAY. GEN 1 20 AND GOD SAID, LET THE WATERS BRING FORTH ABUNDANTLY THE MOVING CREATURE THAT HATH LIFE, AND FOWL THAT MAY FLY ABOVE T HE EARTH IN THE OPEN FIRMAMENT OF HEAVEN.~ GEN 1 21 AND GOD CREATED GREAT WHALES, AND EVERY LIVING CREATURE THAT MOVETH, WHICH THE WATERS BROUGHT FORTH ABUNDANTLY, AFTER THEIR KIND, AND EVERY WINGED FOWL AFTER HIS KIND: AND GOD SAW THAT IT WAS GOOD.~ GEN|1|22| AND GOD BLESSED THEM, SAYING, BE FRUITFUL, AND MULTIPLY, AND FILL THE WATERS IN THE SEAS, AND LET FOWL MULTIPLY IN TH E EARTH.~ GEN | 1 | 23 | AND THE EVENING AND THE MORNING WERE THE FIFTH DAY.~ GEN|1|24| AND GOD SAID, LET THE EARTH BRING FORTH THE LIVING CREATURE AFTER HIS KIND, CATTLE, AND CREEPING THING, AND BEAST OF THE EARTH AFTER HIS KIND: AND IT WAS SO.~ GEN 1 25 AND GOD MADE THE BEAST OF THE EARTH AFTER HIS KIND, AND CATTLE AFTER THEIR KIND, AND EVERY THING THAT CREEPETH UPON T HE EARTH AFTER HIS KIND: AND GOD SAW THAT IT WAS GOOD.~ GEN|1|26| AND GOD SAID, LET US MAKE MAN IN OUR IMAGE, AFTER OUR LIKENESS: AND LET THEM HAVE DOMINION OVER THE FISH OF THE SEA, AND OVER THE FOWL OF THE AIR, AND OVER THE CATTLE, AND OVER ALL THE EARTH, AND OVER EVERY CREEPING THING THAT CREEPETH UPON THE  $EARTH$ .~ GEN 1 27 SO GOD CREATED MAN IN HIS OWN IMAGE, IN THE IMAGE OF GOD CREATED HE HIM; MALE AND FEMALE CREATED HE THEM. GEN|1|28| AND GOD BLESSED THEM, AND GOD SAID UNTO THEM, BE FRUITFUL, AND MULTIPLY, AND REPLENISH THE EARTH, AND SUBDUE IT: AND HAVE DOMINION OVER THE FISH OF THE SEA, AND OVER THE FOWL OF THE AIR, AND OVER EVERY LIVING THING THAT MOVETH UPON THE EARTH.~ GEN|1|29| AND GOD SAID, BEHOLD, I HAVE GIVEN YOU EVERY HERB BEARING SEED, WHICH IS UPON THE FACE OF ALL THE EARTH, AND EVERY TR EE, IN THE WHICH IS THE FRUIT OF A TREE YIELDING SEED; TO YOU IT SHALL BE FOR MEAT.~ GEN 1 30 AND TO EVERY BEAST OF THE EARTH, AND TO EVERY FOWL OF THE AIR, AND TO EVERY THING THAT CREEPETH UPON THE EARTH, WHERE IN THERE IS LIFE, I HAVE GIVEN EVERY GREEN HERB FOR MEAT: AND IT WAS SO.~ GEN|1|31| AND GOD SAW EVERY THING THAT HE HAD MADE, AND, BEHOLD, IT WAS VERY GOOD. AND THE EVENING AND THE MORNING WERE THE SIX TH DAY.~ GEN 2 1 THUS THE HEAVENS AND THE EARTH WERE FINISHED, AND ALL THE HOST OF THEM. GEN 2 2 AND ON THE SEVENTH DAY GOD ENDED HIS WORK WHICH HE HAD MADE; AND HE RESTED ON THE SEVENTH DAY FROM ALL HIS WORK WHICH HE HAD MADE. $\sim$ GEN 2 3 AND GOD BLESSED THE SEVENTH DAY, AND SANCTIFIED IT: BECAUSE THAT IN IT HE HAD RESTED FROM ALL HIS WORK WHICH GOD CREAT ED AMP WARE GE<sup>\*</sup>

### We have a text

KJV= King James Version of the Bible

4521345 bytes (4.4 MB)

We try for 10000 times to find the last verse of Revelations

The first attempts are not particularly bright

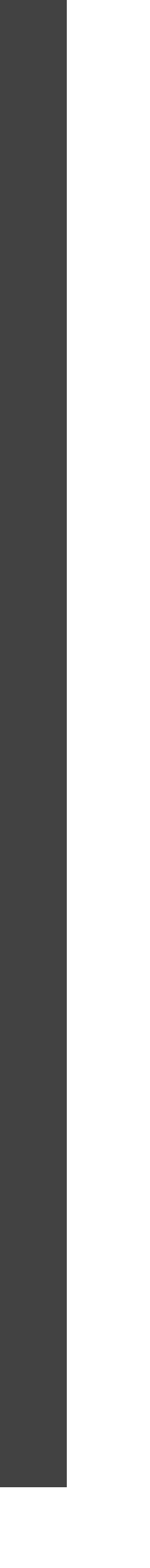

CLASS CHAPTERANDVERSE

### PROPERTIES PUBLIC

**BOOK** CHAPTER VERSE TEXTLINE

п

### METHOD CHAPTERANDVERSE (BOOK\_, CHAPTER\_, VERSE\_, TEXTLINE\_)

 $\text{BOK} = \text{BOK}_$ CHAPTER =  $CHAPTER_$  $VERSE = VERSE$ TEXTLINE = TEXTLINE\_

METHOD TOSTRING () RETURNS STRING RETURN BOOK CHAPTER VERSE TEXTLINE

# We have a Class

This is a container. We make an instance of it for every line from the text, and use PARSE to fill it.

Only the later programs in the series are using it

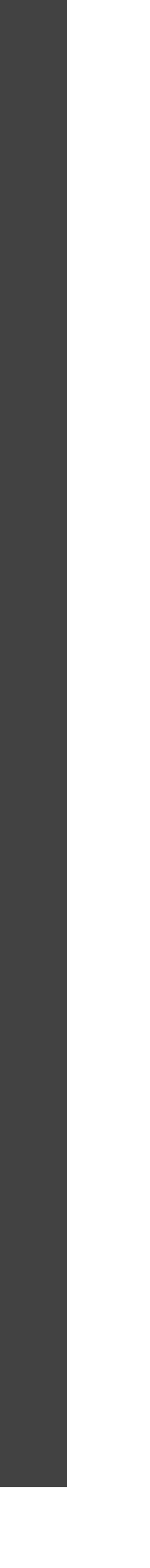

# First try: we loop with I/O

➜ bpfsprobes git:(master) perf stat java -XX:+PreserveFramePointer Read\_Text\_Loop REV|22|21| THE GRACE OF OUR LORD JESUS CHRIST BE WITH YOU ALL. AMEN.~

CLASS READ\_TEXT\_LOOP

**METHOD READ\_TEXT\_LOOP()** 

METHOD MAIN (ARGS=STRING[]) STATIC R=READ\_TEXT\_LOOP() TEXTLINE='' **LOOP FOR 10000** SOURCE = BUFFEREDREADER(FILEREADER('./DATA/KJVDAT.TXT')) **LOOP FOREVER** LASTLINE=TEXTLINE TEXTLINE = SOURCE.READLINE IF TEXTLINE = NULL THEN LEAVE **END END** SAY LASTLINE

 54.821,02 msec task-clock # 1,009 CPUs utilized 33.517 context-switches # 0,611 K/sec 4.825 cpu-migrations # 0,088 K/sec 74.516 page-faults # 0,001 M/sec 214.181.041.636 cycles # 3,907 GHz 634.317.494.047 instructions # 2,96 insn per cycle 141.624.924.841 BRANCHES # 2583,406 M/SEC 1.353.808.195 BRANCH-MISSES # 0,96% OF ALL BRANCHES

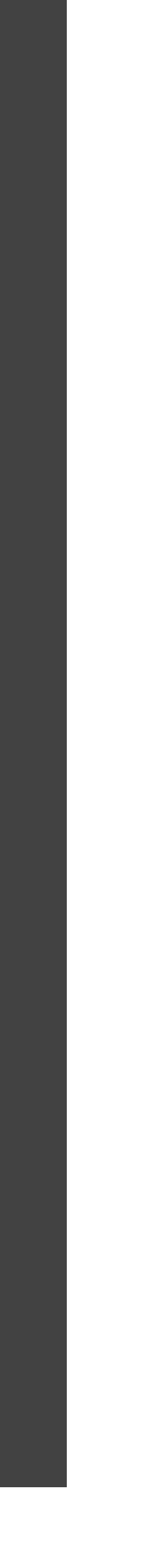

54,334276354 seconds time elapsed

49,806402000 seconds user

5,269838000 seconds sys

PERFORMANCE COUNTER STATS FOR 'JAVA -XX: + PRESERVE FRAME POINTER READ\_TEXT\_LOOP':

### Second Program: another sort of Read loop

Here we are assigning the content to an instance of **ChapterAndVerse** 

Apart from the construct, does more or less the same. We read only once. Notation-wise is the base for the examples; it is much shorter; also this is the performance baseline.

CLASS READ\_TEXT\_ONELINE

PROPERTIES INHERITABLE  $AL = ARRAYLIST()$ 

**METHOD READ\_TEXT\_ONELINE()** 

METHOD MAIN(ARGS=STRING[]) STATIC R=READ\_TEXT\_ONELINE()

CLASS READ\_TEXT\_ONELINE.DOCID DEPENDENT IMPLEMENTS LINEHANDLER **METHOD HANDLE(IN)** 

 $PART.AL.ADD(A)$ 

→ BPFSPROBES GIT: (MASTER) PERF STAT JAVA -XX: +PRESERVEFRAMEPOINTER READ\_TEXT\_ONELINE

PERFORMANCE COUNTER STATS FOR 'JAVA -XX: +PRESERVEFRAMEPOINTER READ\_TEXT\_ONELINE':

312,48 M 1.195.562.392 1.440.566.467 264.599.270 7.326.681 0,155274554 seconds time elapsed

0,289902000 SECONDS USER

0,024498000 SECONDS SYS

```
REXXIO().FILE('./DATA/KJVDAT.TXT').FOREACHLINE(THIS.DOCID())
```

```
PARSE IN BOOK '|' CHAPTER '|' VERSE '|' TEXTLINE
A = CHAPTERANDVERSE(BOOK, CHAPTER, VERSE, TEXTLINE)
```
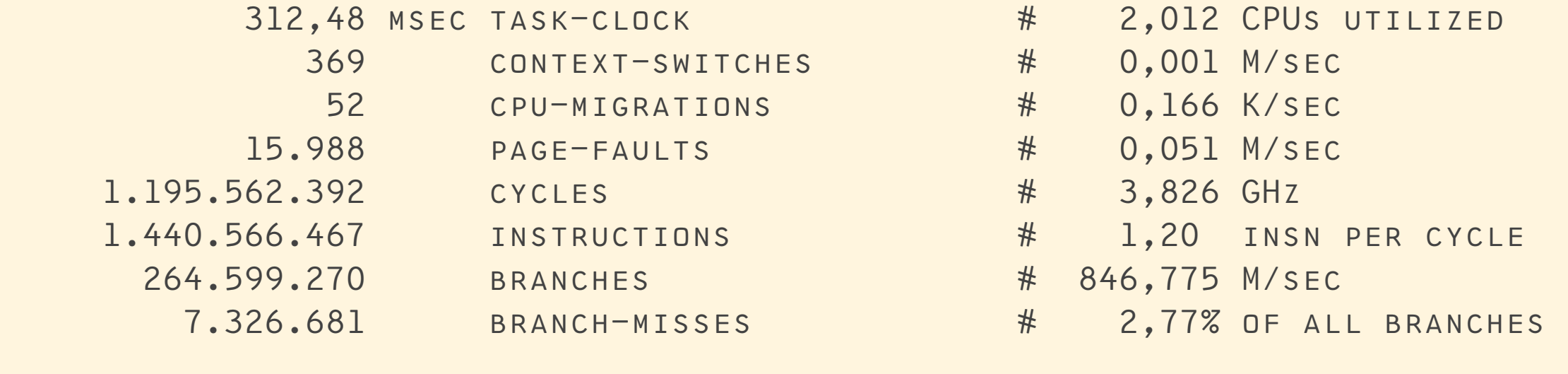

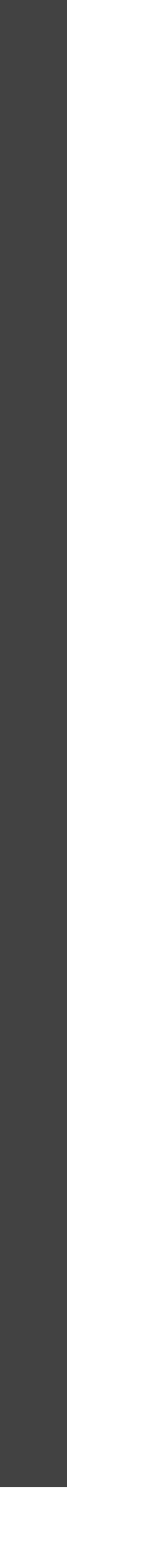

# Avoiding the I/O

We have an ArrayList

We add instances of ChapterAndVerse

We are not looking or comparing yet.

CLASS READ\_TEXT\_ONELINE1

PROPERTIES INHERITABLE  $AL = ARRAYLIST()$ 

**METHOD READ\_TEXT\_ONELINE1()** 

METHOD MAIN (ARGS=STRING[]) STATIC R=READ\_TEXT\_ONELINE1() **LOOP FOR 10000** LOOP I=0 TO R.AL.SIZE()-1 A = CHAPTERANDVERSE R.AL.GET(I) **END END** SAY A

CLASS READ\_TEXT\_ONELINE1.DOCID DEPENDENT IMPLEMENTS LINEHANDLER **METHOD HANDLE (IN)** 

PARENT.AL.ADD(A)

→ BPFSPROBES GIT: (MASTER) PERF STAT JAVA -XX: +PRESERVEFRAMEPOINTER READ\_TEXT\_ONELINE1 REV 22 21 THE GRACE OF OUR LORD JESUS CHRIST BE WITH YOU ALL. AMEN.~

PERFORMANCE COUNTER STATS FOR 'JAVA -XX: +PRESERVEFRAMEPOINTER READ\_TEXT\_ONELINE1':

16.805,86 MSE 66.487.566.474 200.339.033.204 36.499.595.263 48.721.562

Now we read only once and loop 10000 times through this, until we are at the end.

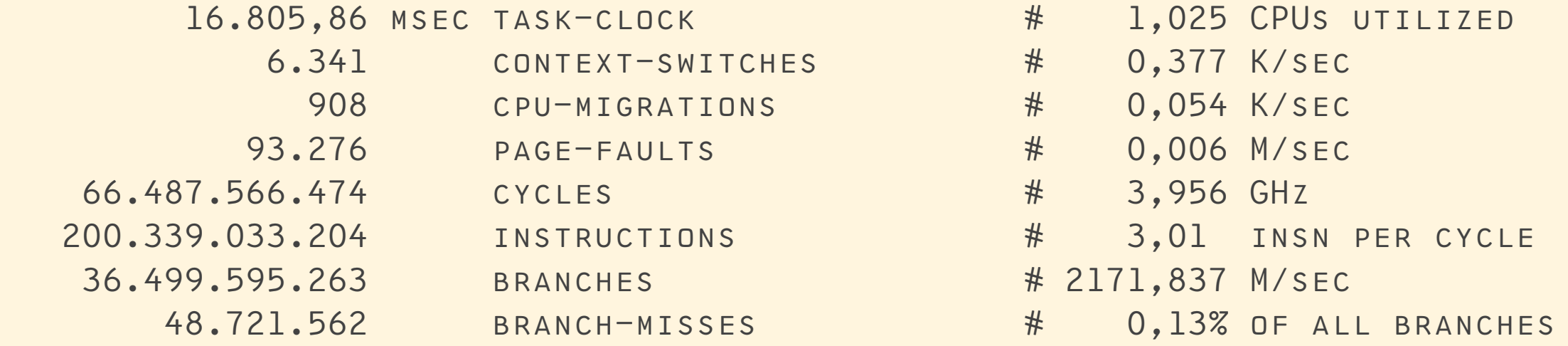

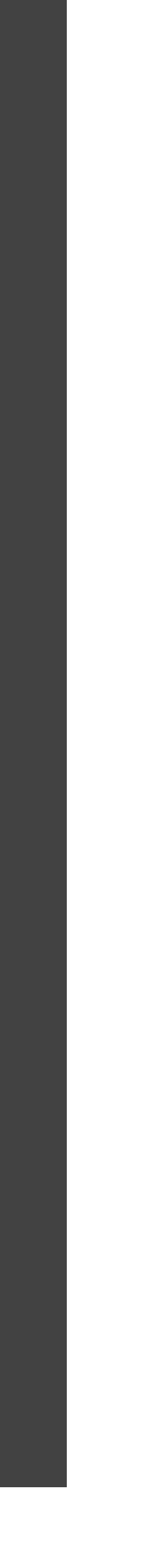

16,398101426 seconds time elapsed

16,710133000 SECONDS USER 0,136311000 SECONDS SYS

```
REXXIO().FILE('./DATA/KJVDAT.TXT').FOREACHLINE(THIS.DOCID())
```

```
PARSE IN BOOK '|' CHAPTER '|' VERSE '|' TEXTLINE
A = CHAPTERANDVERSE(BOOK, CHAPTER, VERSE, TEXTLINE)
```
# Now look for the right verse in the ArrayList

We again loop through the ArrayList that we filled once

But now we search for the book of Revelations 22:21

Which is the last line we added to the Arraylist

CLASS READ\_TEXT\_ONELINE2

PROPERTIES INHERITABLE  $AL = ARRAYLIST()$ 

**METHOD READ\_TEXT\_ONELINE2()** 

METHOD MAIN(ARGS=STRING[]) STATIC R=READ\_TEXT\_ONELINE2() **LOOP FOR 10000** LOOP I=0 TO R.AL.SIZE()-1 A = CHAPTERANDVERSE R.AL.GET(I) IF A.BOOK='REV' THEN IF A.CHAPTER='22' THEN IF A. VERSE='21' THEN LEAVE **END END** SAY A

CLASS READ\_TEXT\_ONELINE2.DOCID DEPENDENT IMPLEMENTS LINEHANDLER **METHOD HANDLE(IN)** 

 $PART.AL.ADD(A)$ 

→ BPFSPROBES GIT: (MASTER) PERF STAT JAVA -XX: +PRESERVEFRAMEPOINTER READ\_TEXT\_ONELINE2 REV 22 21 THE GRACE OF OUR LORD JESUS CHRIST BE WITH YOU ALL. AMEN.~

PERFORMANCE COUNTER STATS FOR 'JAVA -XX: +PRESERVEFRAMEPOINTER READ\_TEXT\_ONELINE2':

27.941,67 110.927.691.194 240.753.224.323 46.301.682.611 49.056.142

0,176500000 SECONDS SYS

```
REXXIO().FILE('./DATA/KJVDAT.TXT').FOREACHLINE(THIS.DOCID())
```

```
PARSE IN BOOK '|' CHAPTER '|' VERSE '|' TEXTLINE
A = CHAPTERANDVERSE(BOOK, CHAPTER, VERSE, TEXTLINE)
```
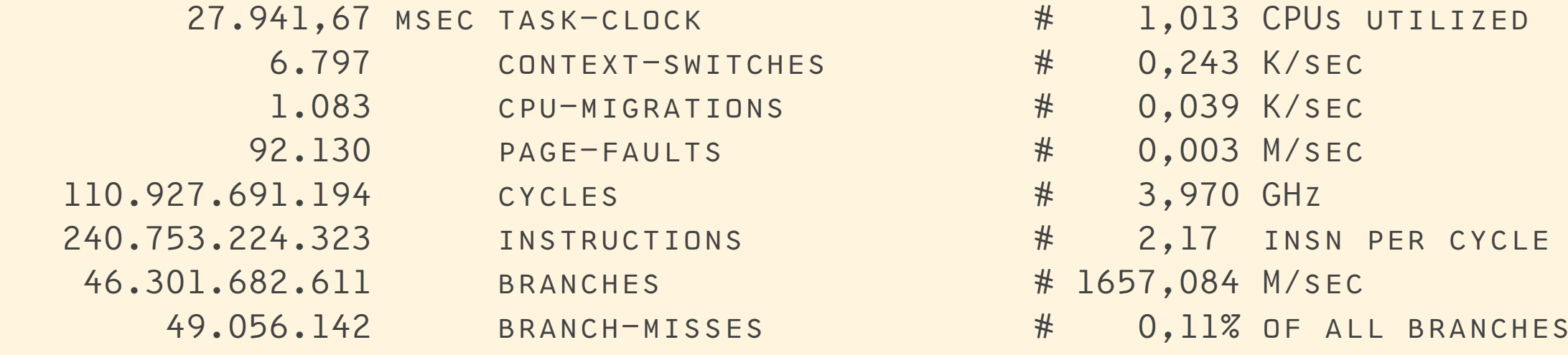

27,572957882 seconds time elapsed

27,810831000 SECONDS USER

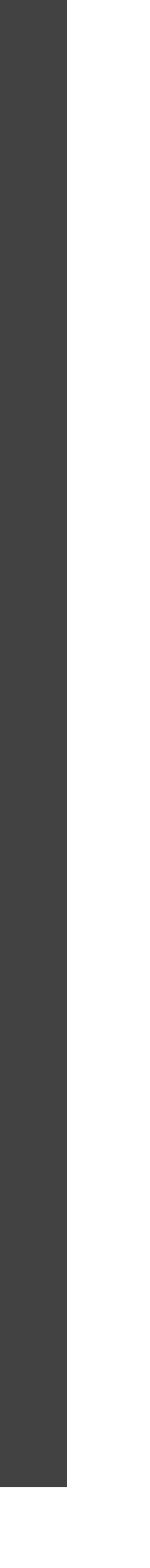

# What happens when we want an earlier line

So so the time spent into searching in an Array is dependent of the position of the target string.

CLASS READ\_TEXT\_ONELINE3

PROPERTIES INHERITABLE  $AL = ARRAYLIST()$ 

**METHOD READ\_TEXT\_ONELINE3()** 

METHOD MAIN (ARGS=STRING[]) STATIC R=READ\_TEXT\_ONELINE3() **LOOP FOR 10000** LOOP I=0 TO R.AL.SIZE()-1 A = CHAPTERANDVERSE R.AL.GET(I) IF A.BOOK='EXO' THEN IF A.CHAPTER='20' THEN IF A. VERSE='17' THEN LEAVE **END END** SAY A

CLASS READ\_TEXT\_ONELINE3.DOCID DEPENDENT IMPLEMENTS LINEHANDLER **METHOD HANDLE (IN)** 

 $PART. AL. ADD(A)$ 

thing that is thy neighbour's.~

 1,646809000 seconds user 0,101404000 SECONDS SYS

```
REXXIO().FILE('./DATA/KJVDAT.TXT').FOREACHLINE(THIS.DOCID())
```

```
PARSE IN BOOK '|' CHAPTER '|' VERSE '|' TEXTLINE
A = CHAPTERANDVERSE(BOOK, CHAPTER, VERSE, TEXTLINE)
```

```
→ BPFSPROBES GIT: (MASTER) PERF STAT JAVA -XX: +PRESERVEFRAMEPOINTER READ_TEXT_ONELINE3
Exo 20 17 Thou shalt not covet thy neighbour's house, thou shalt not covet thy neighbour's wife, nor his manser
```
Performance counter stats for 'java -XX:+PreserveFramePointer Read\_Text\_Oneline3':

```
1.740,40 MSEC
 6.829.614.161
17.993.925.496
 3.395.732.302
    14.416.862
```
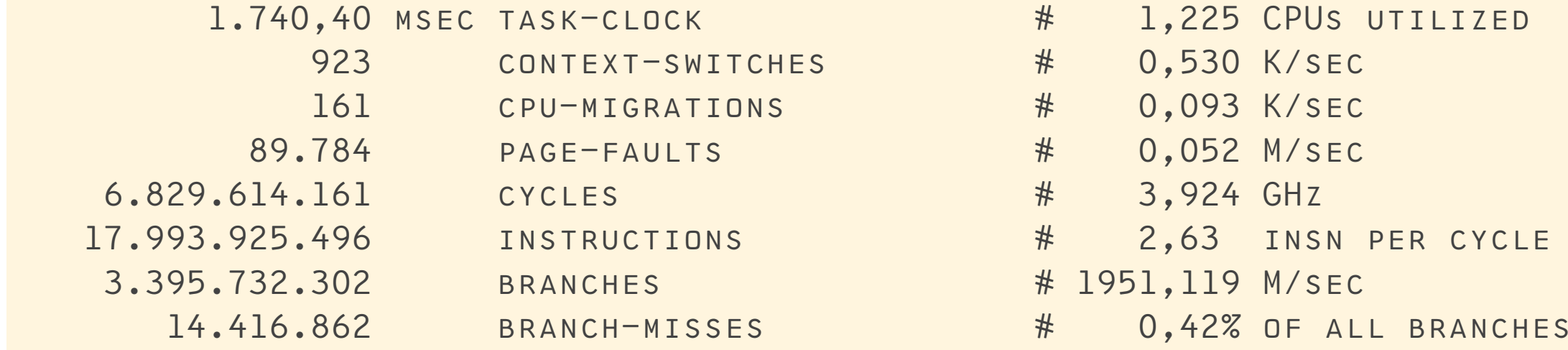

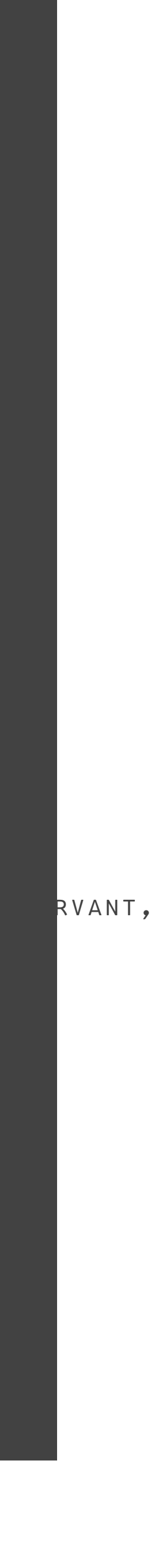

1,420480527 seconds time elapsed

### Let's redo this with another structure, the TreeMap

A TreeMap is a keyed structure in which the keys and their values are stored in a sorted way.

This means looking up the key can be done by a binary search algorithm, that is convently hidden from us.

CLASS READ\_TEXT\_ONELINE4

PROPERTIES INHERITABLE  $TM = TREEMAP()$ 

METHOD READ\_TEXT\_ONELINE4()

METHOD MAIN(ARGS=STRING[]) STATIC R=READ\_TEXT\_ONELINE4() **LOOP FOR 10000** KEY='REV|22|21' TEXTLINE = REXX R.TM.GET(KEY) **END** SAY TEXTLINE

CLASS READ\_TEXT\_ONELINE4.DOCID DEPENDENT IMPLEMENTS LINEHANDLER **METHOD HANDLE(IN)** 

A = CHAPTERANDVERSE(BOOK, CHAPTER, VERSE, TEXTLINE) KEY=BOOK' | 'CHAPTER' | 'VERSE PARENT. TM. PUT (KEY, TEXTLINE)

→ BPFSPROBES GIT: (MASTER) PERF STAT JAVA -XX: + PRESERVEFRAME POINTER READ\_TEXT\_ONELINE 4 THE GRACE OF OUR LORD JESUS CHRIST BE WITH YOU ALL. AMEN.~

PERFORMANCE COUNTER STATS FOR 'JAVA -XX: +PRESERVEFRAMEPOINTER READ\_TEXT\_ONELINE4':

```
612,42 MSE
2.354.285.302
2.807.428.519
  537.083.134
  12.404.891
   0,254938162 seconds time elapsed
```
0,566838000 SECONDS USER 0,048935000 SECONDS SYS

```
REXXIO().FILE('./DATA/KJVDAT.TXT').FOREACHLINE(THIS.DOCID())
```

```
PARSE IN BOOK '|' CHAPTER '|' VERSE '|' TEXTLINE
```
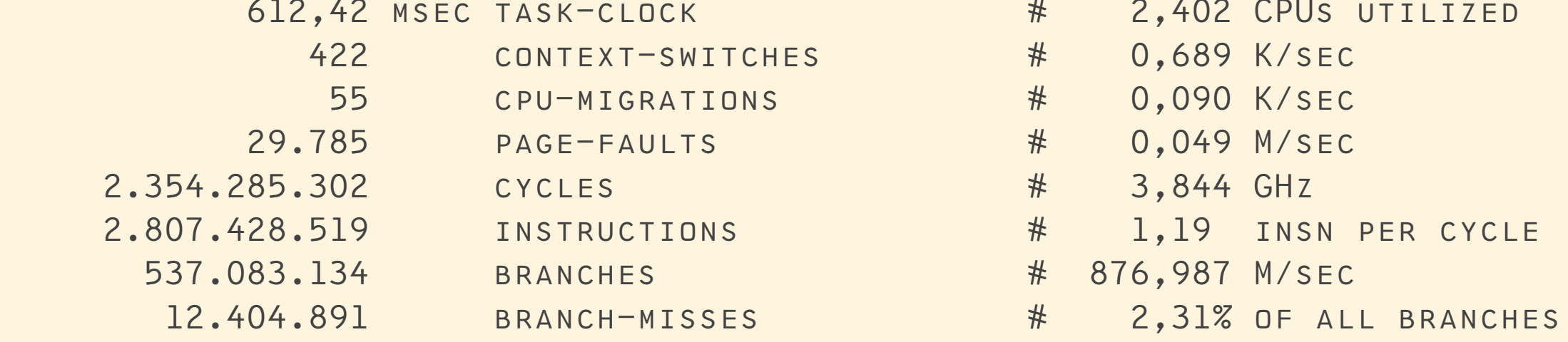

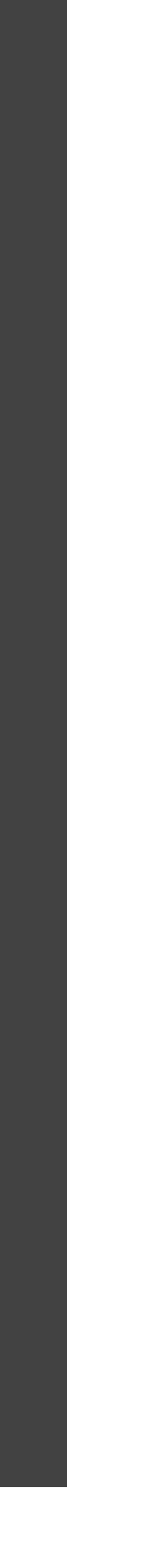

### Now try to find an earlier verse

Because of binary search, this is not quicker than looking for the last verse.

CLASS READ\_TEXT\_ONELINE5

PROPERTIES INHERITABLE  $TM = TREEMAP()$ 

**METHOD READ\_TEXT\_ONELINE5()** REXXIO().FILE('./DATA/KJVDAT.TXT').FOREACHLINE(THIS.DOCID())

METHOD MAIN (ARGS=STRING[]) STATIC R=READ\_TEXT\_ONELINE5() **LOOP FOR 10000**  $KEY = 'Exo | 20 | 17'$ TEXTLINE = REXX R.TM.GET(KEY) **END** SAY TEXTLINE

CLASS READ\_TEXT\_ONELINE5.DOCID DEPENDENT IMPLEMENTS LINEHANDLER **METHOD HANDLE (IN)** 

PARSE IN BOOK '|' CHAPTER '|' VERSE '|' TEXTLINE A = CHAPTERANDVERSE (BOOK, CHAPTER, VERSE, TEXTLINE) KEY=BOOK' | 'CHAPTER' | 'VERSE PARENT. TM. PUT (KEY, TEXTLINE)

→ BPFSPROBES GIT: (MASTER) PERF STAT JAVA -XX: +PRESERVEFRAMEPOINTER READ\_TEXT\_ONELINE5 THOU SHALT NOT COVET THY NEIGHBOUR'S HOUSE, THOU SHALT NOT COVET THY NEIGHBOUR'S WIFE, NOR HIS MANSERVANT, NOR THY NEIGHBOUR'S.~

PERFORMANCE COUNTER STATS FOR 'JAVA -XX: + PRESERVE FRAME POINTER READ\_TEXT\_ONELINES':

617,96 MSEC 2.381.035.553 2.768.066.794 527.846.156 12.321.448

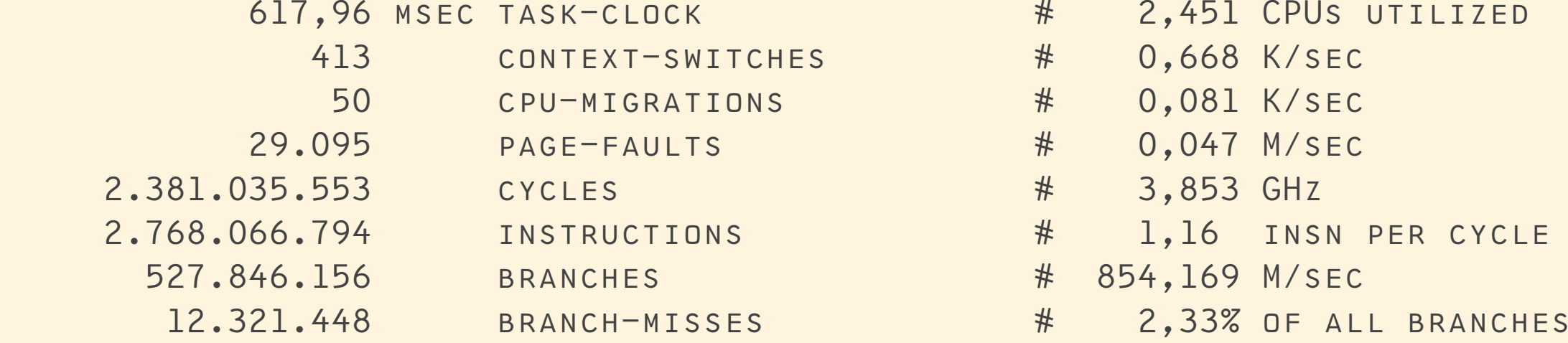

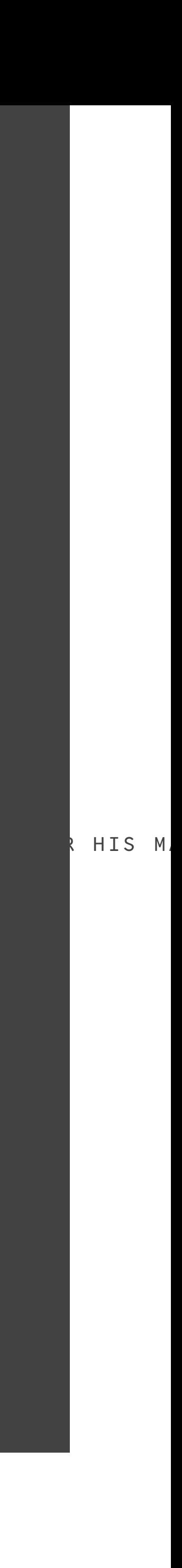

0,252142547 seconds time elapsed

0.535193000 SECONDS USER 0,085943000 SECONDS SYS

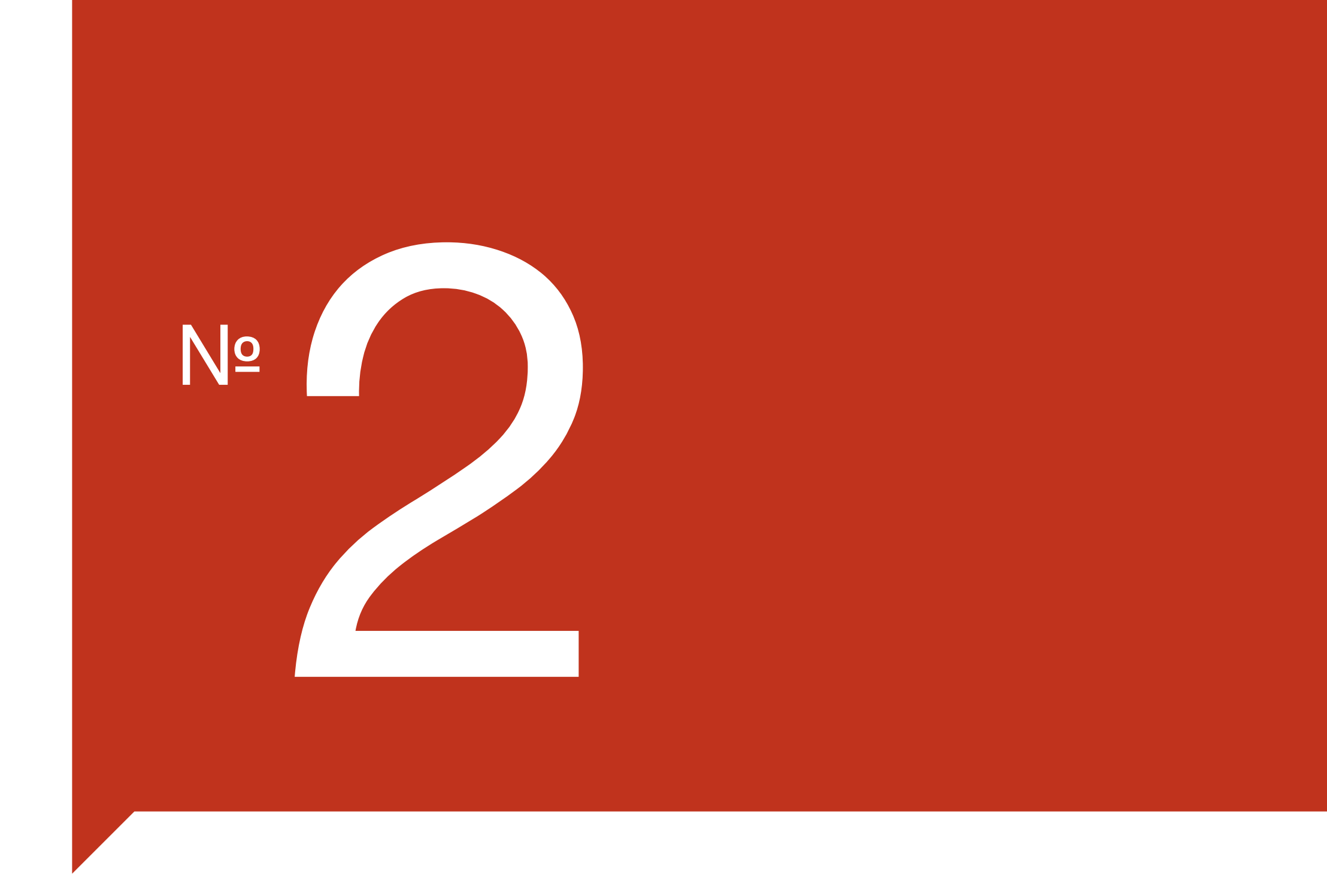

# sudo perf top

Because sometimes you cannot run programs in isolation, and need a broad picture about what's happening

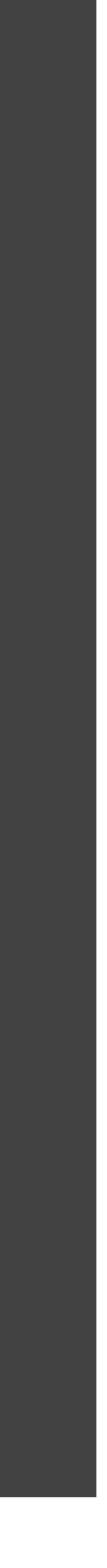

## The Dhrystone benchmark

To generate some load for **perf top** and see where its time is spent.

The -Wno-imolicit-functiondeclaration is only for the M1 Mac because the source is so old and **clang** does not like it. There are no symbols or debug options selected.

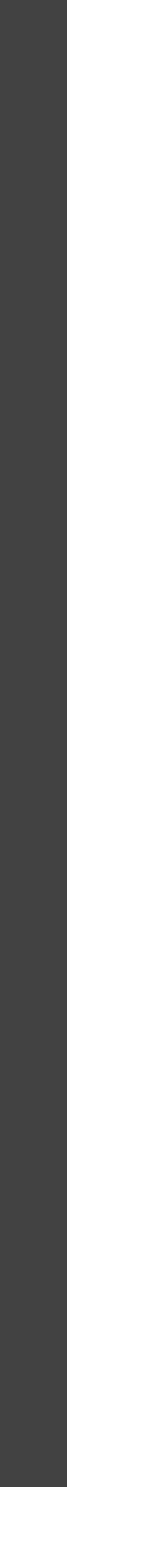

```
WHILE (INTLOC1 < INTLOC2)INTLOC3 = 5 * INTLOC1 - INTLOC2;PROC7(INTLOC1, INTLOC2, &INTLOC3);
                        ++INTLOC1;
                PROC8(ARRAY1GLOB, ARRAY2GLOB, INTLOC1, INTLOC3);
                PROCL(PTRGLB);
                FOR (CHAPTER INEX = 'A'; CHARINDER \leq CHAR2GLOB; ++CHARINDER)IF (ENUMLOC == FUNCl(CHARINDEX, 'C'))
                                PROC6(IDENT1, &ENUMLOC);
               INTLOC3 = INTLOC2 * INTLOC1;INTLOC2 = INTLOC3 / INTLOC1;INTLOC2 = 7 * (INTLOC3 - INTLOC2) - INTLOC1;PROC2(&INTLOC1);
/*****************
-- STOP TIMER --*****************/
#IFDEF TIME
        BENCHTIME = TIME( (LONG * ) 0) - STARTTIME - NULLTIME;
        PRINTF("DHRYSTONE(%S) TIME FOR %LD PASSES = %LD\N",
                VERSION,
                (LONG) LOOPS, BENCHTIME);
        PRINTF("THIS MACHINE BENCHMARKS AT %LD DHRYSTONES/SECOND\N",
                ((LONG) LOOPS) / BENCHTIME);
#ENDIF
#IFDEF TIMES
        TIMES (&TMS):
       BENCHTIME = TMS. TMS UTIME - STARTTIME - NULLTIME;
        PRINTF("DHRYSTONE(%S) TIME FOR %LD PASSES = %LD\N",
                VERSION,
               (LONG) LOOPS, BENCHTIME/HZ);
        PRINTF("THIS MACHINE BENCHMARKS AT %LD DHRYSTONES/SECOND\N",
                ((LONG) LOOPS) * HZ / BENCHTIME);
#ENDIF
#IFDEF GETRUSAGE
        GETRUSAGE(RUSAGE_SELF, &ENDTIME);
           DOUBLE T = (DOUBLE)(ENDTIME.RU_UTIME.TV_SEC)- STARTTIME.RU_UTIME.TV_SEC
                                - NULLTIME.TV_SEC)
                     + (DOUBLE) (ENDTIME.RU_UTIME.TV_USEC
                                - STARTTIME.RU_UTIME.TV_USEC
                                - NULLTIME.TV_USEC) * le-6;
            PRINTF("DHRYSTONE(%S) TIME FOR %LD PASSES = %. IF\N",
                   VERSION,
                   (LONG) LOOPS,
                   T):
```
cc -Wno-implicit-function-declaration dhrystone.c -o dhrystone

# **perf top** of the functions within a process

We see exactly which functions in the program used the majority of the processor cycles. This gives us a handle on the optimising process.

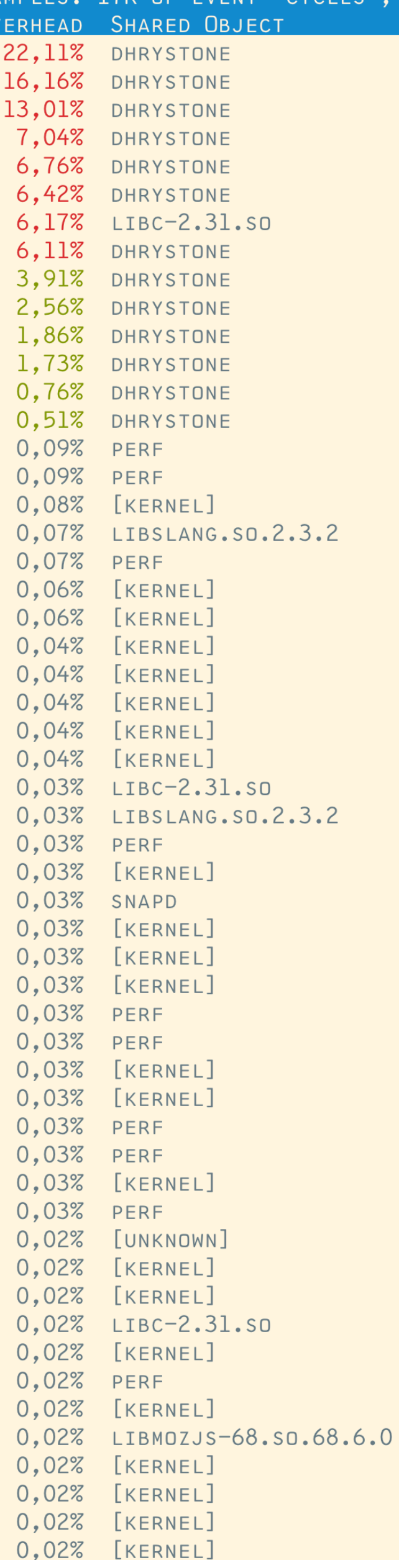

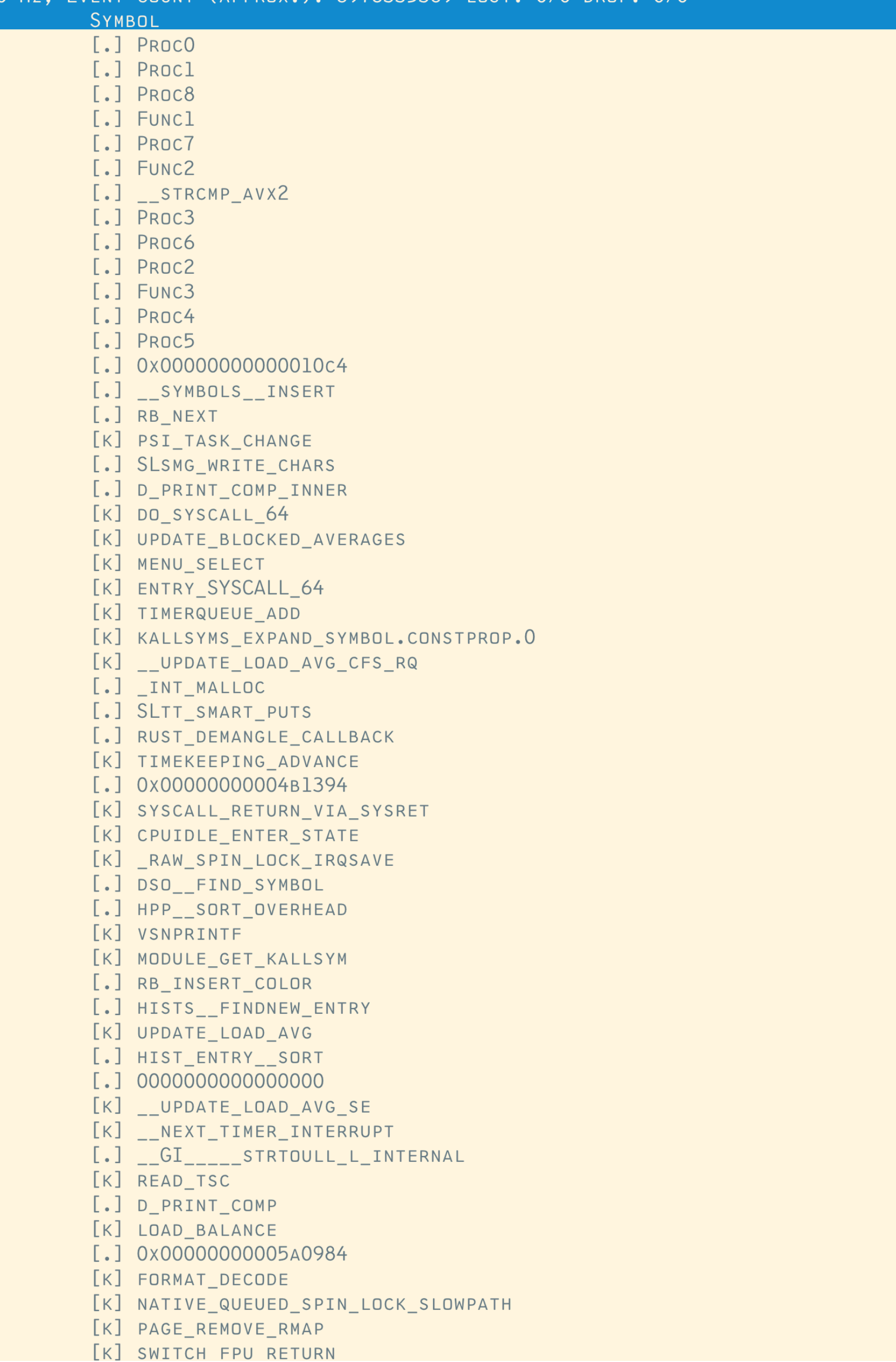

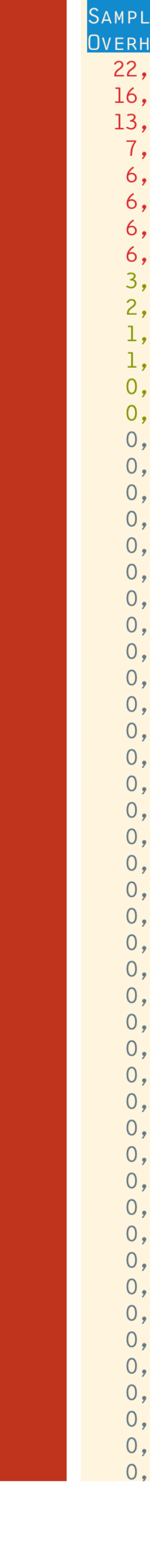

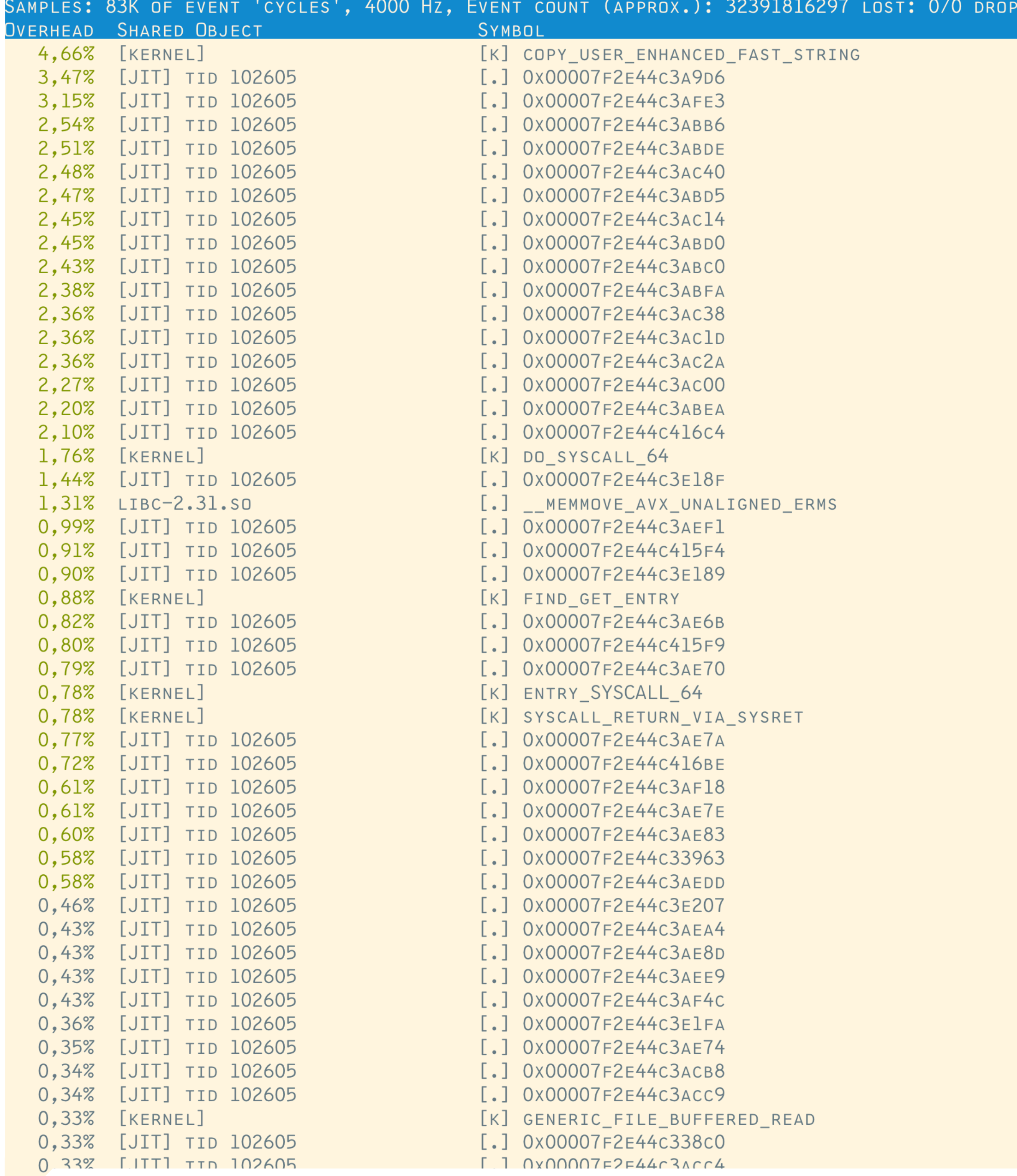

# Now let's run our first java program

What happens here? We have only addresses, no humanreadable symbols.

The one with the loop Very disappointing, isn't is?

This is caused by the JIT process, which does Just-In-Time compiling to native (instruction set architecture dependent) machine code.

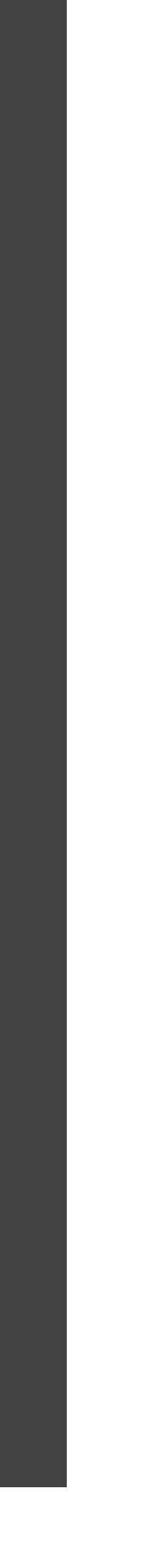

# Symbols to the rescue

- **Intips://github.com/jvm-profiling-tools/perf-map-agent**
- Set JAVA\_HOME
- cmake.
- make

### 日 jvm-profiling-tools / perf-map-agent Public

⊙ Watch - 85  $\uparrow$  Star 1.4k  $\downarrow$  Fork 245

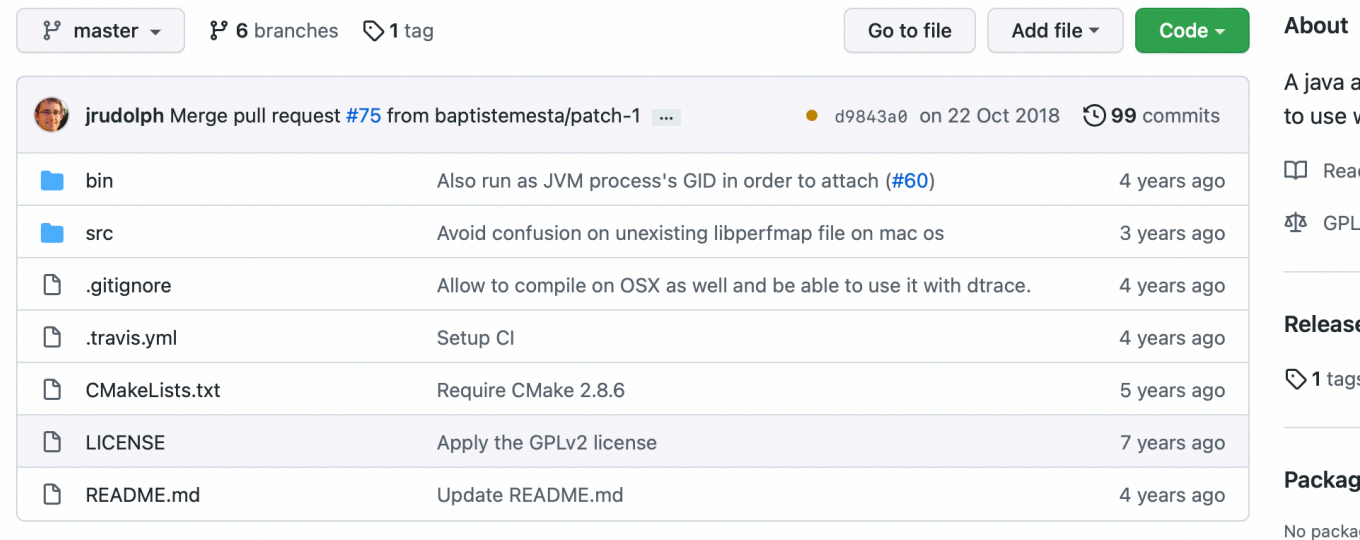

 $\equiv$  README.md

### perf-map-agent

### chat on gitter build passing

A java agent to generate /tmp/perf-<pid>.map files for just-in-time(JIT)-compiled methods for use with the Linux perf tools.

### **Build**

Make sure JAVA\_HOME is configured to point to a JDK. You need cmake >= 2.8.6 (see #30). Then run the following on the command line:

cmake. make

# will create links to run scripts in <somedir> bin/create-links-in <somedir>

### A java agent to generate method mappings to use with the linux 'perf' tool  $\Box$  Readme Φ GPL-2.0 License **Releases ♦1** tags **Packages** No packages published Contributors 12  $\bullet$   $\bullet$   $\bullet$ 动员  $\textcircled{\footnotesize{1}} \textcircled{\footnotesize{1}} \textcircled{\footnotesize{2}} \textcircled{\footnotesize{3}}$ Languages • C 61.1% • Shell 20.8% • Java 8.6% • Perl 5.1% • CMake 4.4%

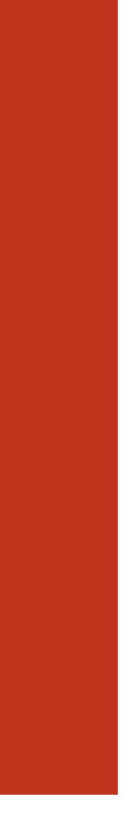

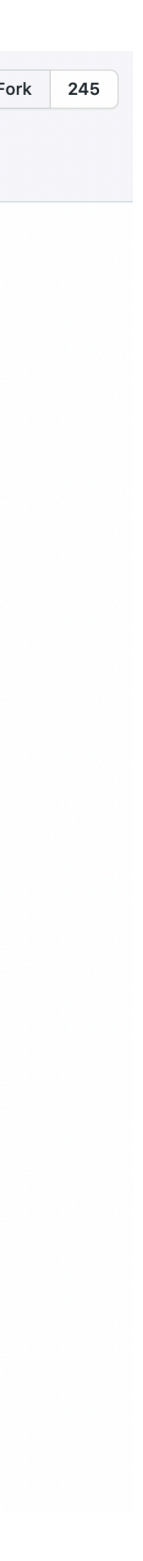

# Create a map with java-perf-map

- java **-XX:+PreserveFramePointer** <your\_class>
- sudo perf record -F 99 -p 'pgrep java' -g -- sleep 10
- ~/apps/perf-map-agent/bin/create-java-perf-map.sh 'pgrep java'
- sudo perf script >out.perf
- But for now, we are going to look at **perf top**
- 
- 

Linux perf tools will expect symbols for code executed from unknown memory regions at **/tmp/perf-<pid>.map**. This allows runtimes that generate code on the fly to supply dynamic symbol mappings to be used with the perf suite of tools.

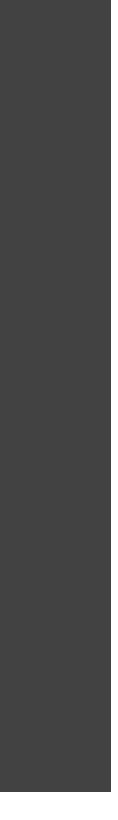

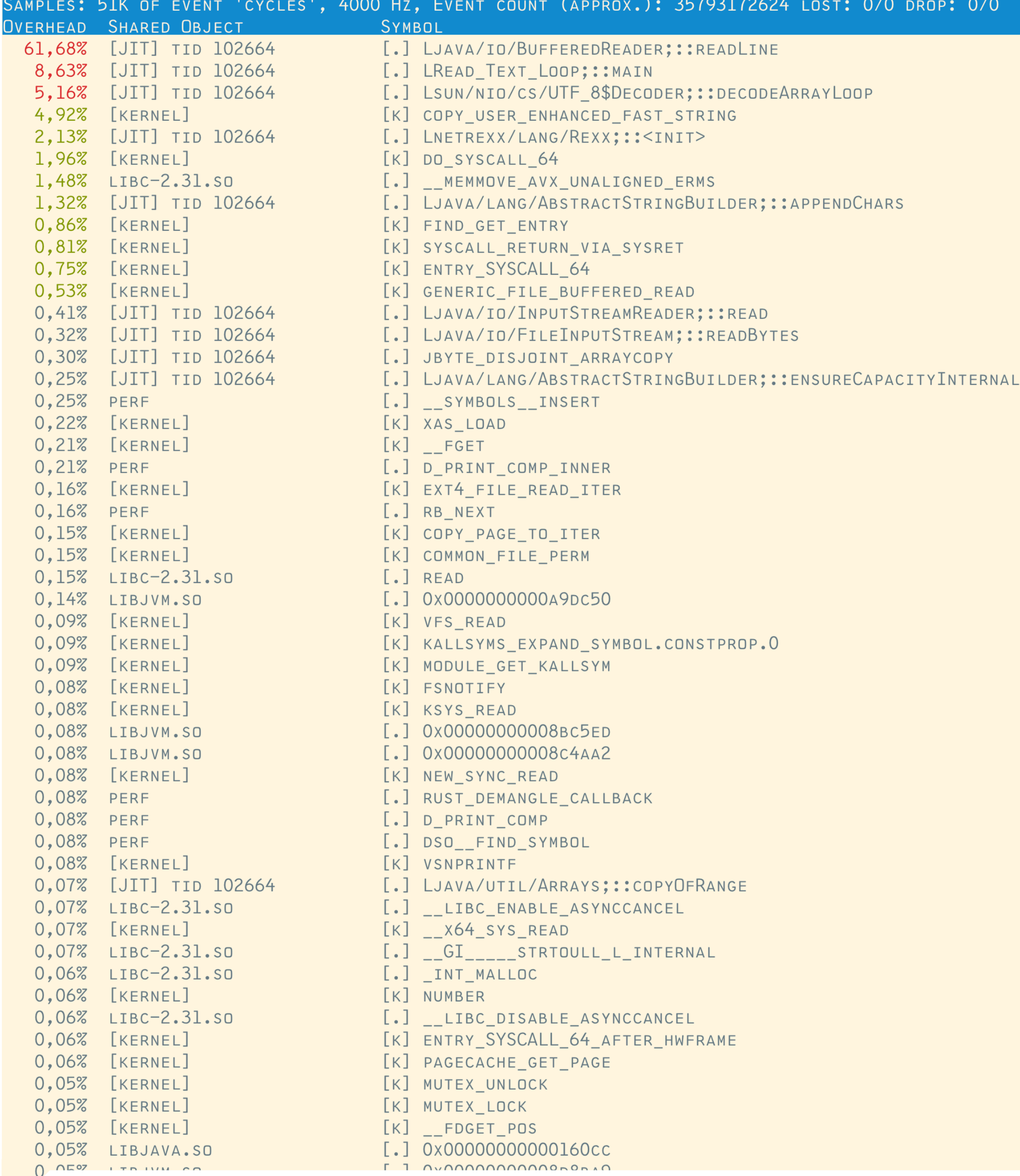

# Life is better with symbols

The same program, but now it has a usable mapping from addresses to symbols, provided to us by the JIT compiler.

We see all the time is spent in I/O, in java/io/BufferedReader;::readLine

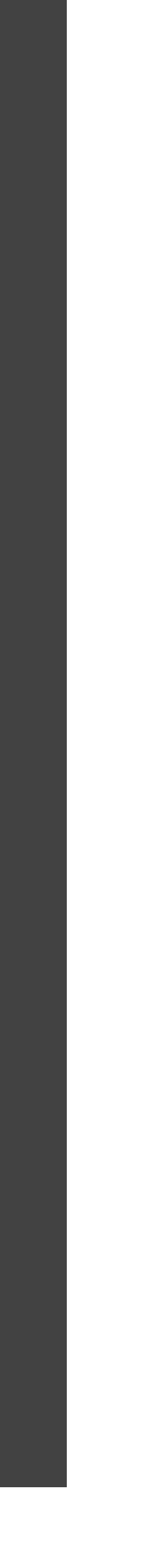

# Let's revisit this one

➜ bpfsprobes git:(master) perf stat java -XX:+PreserveFramePointer Read\_Text\_Oneline2 REV 22 21 THE GRACE OF OUR LORD JESUS CHRIST BE WITH YOU ALL. AMEN.~

PERFORMANCE COUNTER STATS FOR 'JAVA -XX: + PRESERVE FRAME POINTER READ\_TEXT\_ONELINE2':

27.941,67 110.927.691.194 240.753.224.323 46.301.682.611 49.056.142

27,810831000 SECONDS USER 0,176500000 SECONDS SYS

```
REXXIO().FILE('./DATA/KJVDAT.TXT').FOREACHLINE(THIS.DOCID())
```

```
PARSE IN BOOK '|' CHAPTER '|' VERSE '|' TEXTLINE
A = CHAPTERANDVERSE(BOOK, CHAPTER, VERSE, TEXTLINE)
```
We'll run this through **perf top**

CLASS READ\_TEXT\_ONELINE2

PROPERTIES INHERITABLE  $AL = ARRAYLIST()$ 

**METHOD READ\_TEXT\_ONELINE2()** 

```
METHOD MAIN (ARGS=STRING[]) STATIC
 R=READ_TEXT_ONELINE2()
 LOOP FOR 10000
   LOOP I=0 TO R.AL.SIZE()-1
     A = CHAPTERANDVERSE R.AL.GET(I)
     IF A.BOOK='REV' THEN
       IF A.CHAPTER='22' THEN
         IF A. VERSE='21' THEN LEAVE
   END
  END
 SAY A
```
CLASS READ\_TEXT\_ONELINE2.DOCID DEPENDENT IMPLEMENTS LINEHANDLER **METHOD HANDLE(IN)** 

PARENT.AL.ADD(A)

П

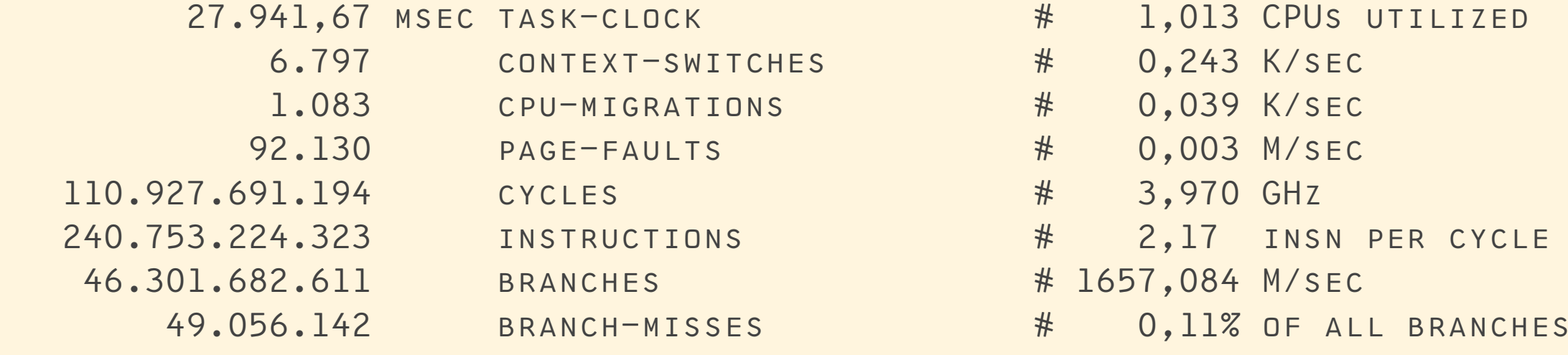

27,572957882 seconds time elapsed

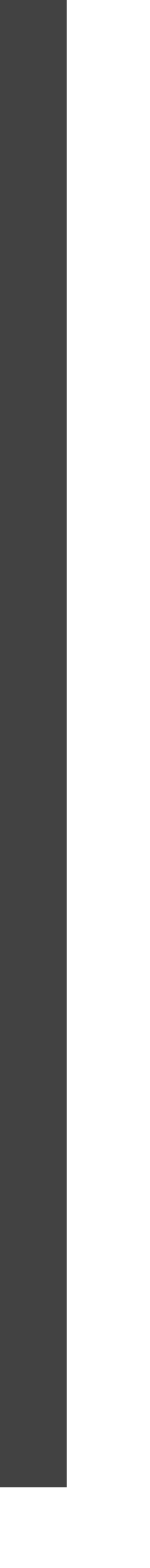

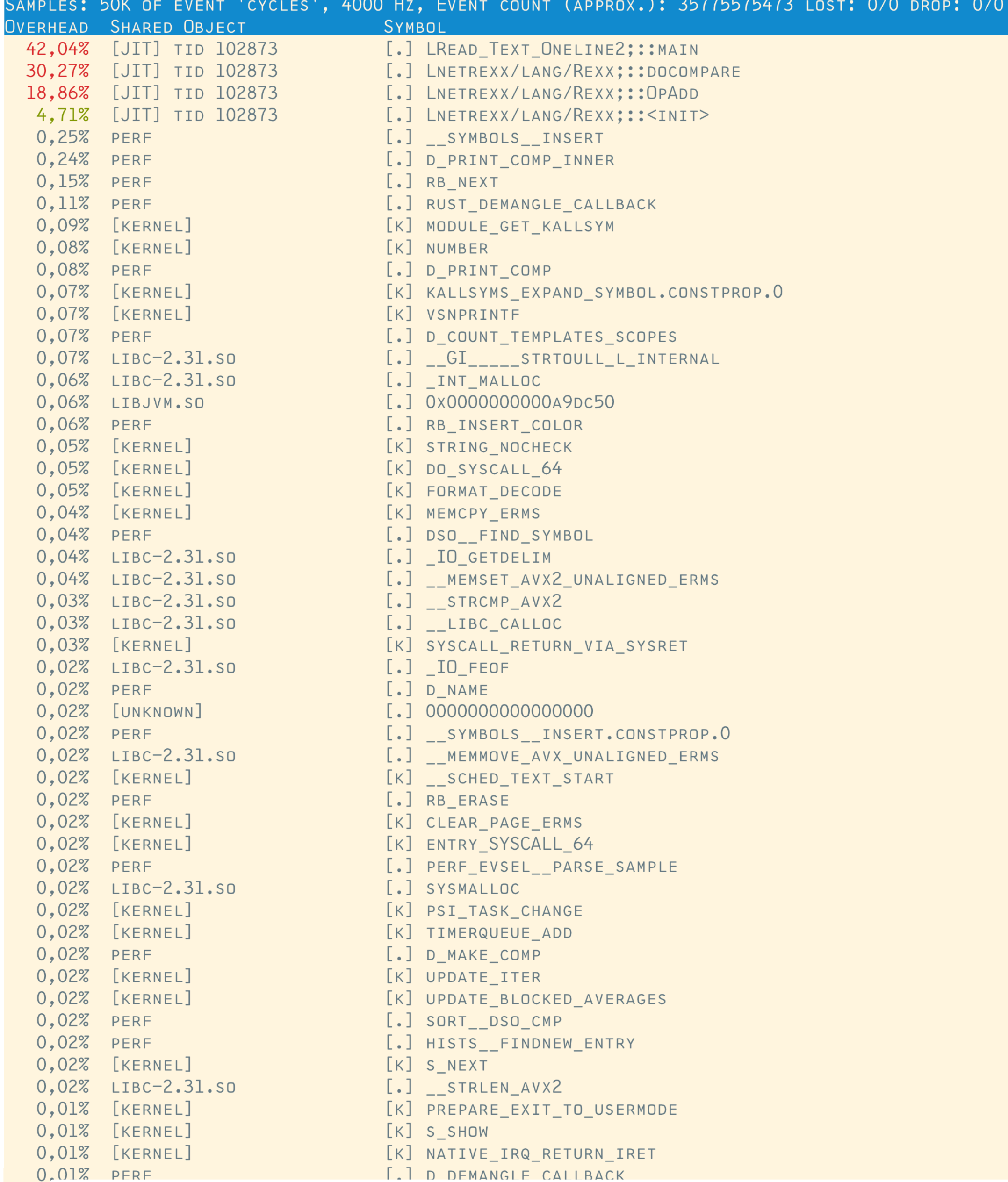

### Hmm

We see that most time is spent in REXX; :: DOCOMPARE and REXX; :: OPADD

Why would that be?

Well, the compare is because of the comparison of every ArrayList element, which contains an Instance of ChapterAndVerse, to the 3 strings.

The OpAdd is the loop counter. In this case …

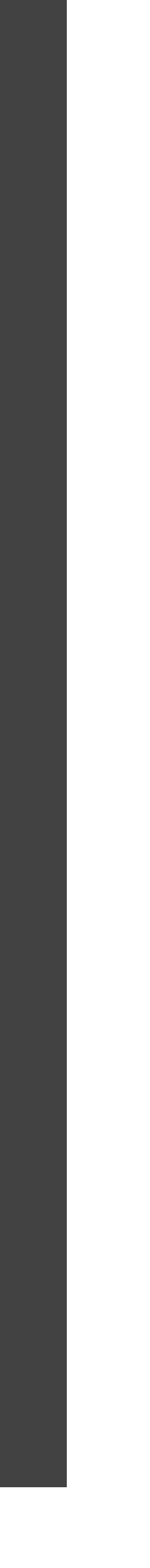

# We don't need decimal loop counters

I changed that as can be seen on the right, using the DO ... BINARY block delimiter.

> ➜ bpfsprobes git:(master) perf stat java -XX:+PreserveFramePointer Read\_Text\_Oneline2b REV 22 21 THE GRACE OF OUR LORD JESUS CHRIST BE WITH YOU ALL. AMEN.~

PERFORMANCE COUNTER STATS FOR 'JAVA -XX: +PRESERVEFRAMEPOINTER READ\_TEXT\_ONELINE2B':

8.362,75 MSE 19.206.783.758 15.628.203.011 3.228.597.088 9.766.935

That alone shaves off about 20 seconds.

CLASS READ\_TEXT\_ONELINE2B

PROPERTIES INHERITABLE  $AL = ARRAYLIST()$ 

METHOD READ\_TEXT\_ONELINE2B()

METHOD MAIN(ARGS=STRING[]) STATIC R=READ\_TEXT\_ONELINE2B() **DO BINARY LOOP FOR 10000** LOOP I=0 TO R.AL.SIZE()-1 IF A.BOOK=='REV' THEN IF A.CHAPTER=='22' THEN **END**  $END$  -- LOOP FOR **END** SAY A

**METHOD HANDLE (IN)** 

PARENT.AL.ADD(A)

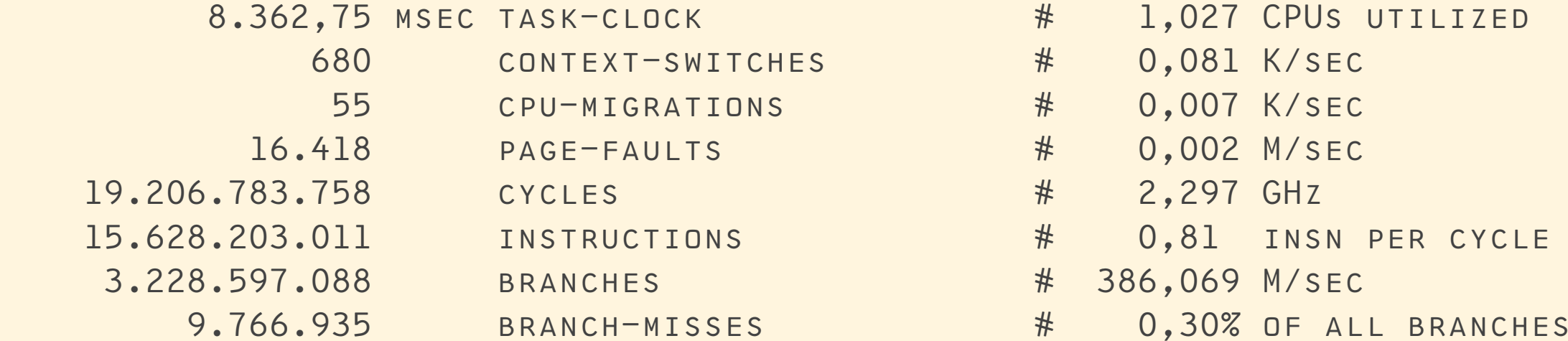

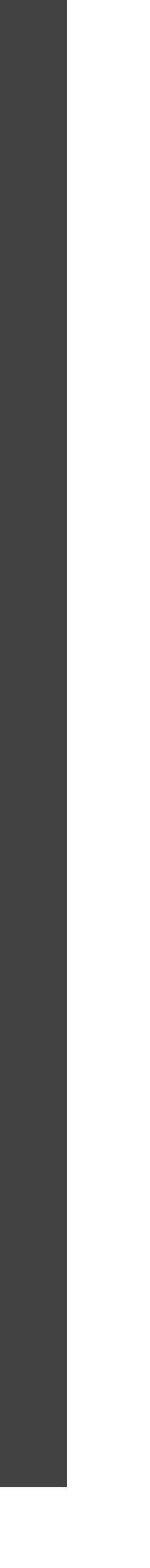

8,145946642 seconds time elapsed

 8,325632000 seconds user 0,044008000 seconds sys

```
REXXIO().FILE('./DATA/KJVDAT.TXT').FOREACHLINE(THIS.DOCID())
      A = CHAPTERANDVERSE R.AL.GET(I)
          IF A. VERSE=='21' THEN LEAVE
```
### CLASS READ\_TEXT\_ONELINE2B.DOCID DEPENDENT IMPLEMENTS LINEHANDLER

```
PARSE IN BOOK '|' CHAPTER '|' VERSE '|' TEXTLINE
A = CHAPTERANDVERSE(BOOK, CHAPTER, VERSE, TEXTLINE)
```
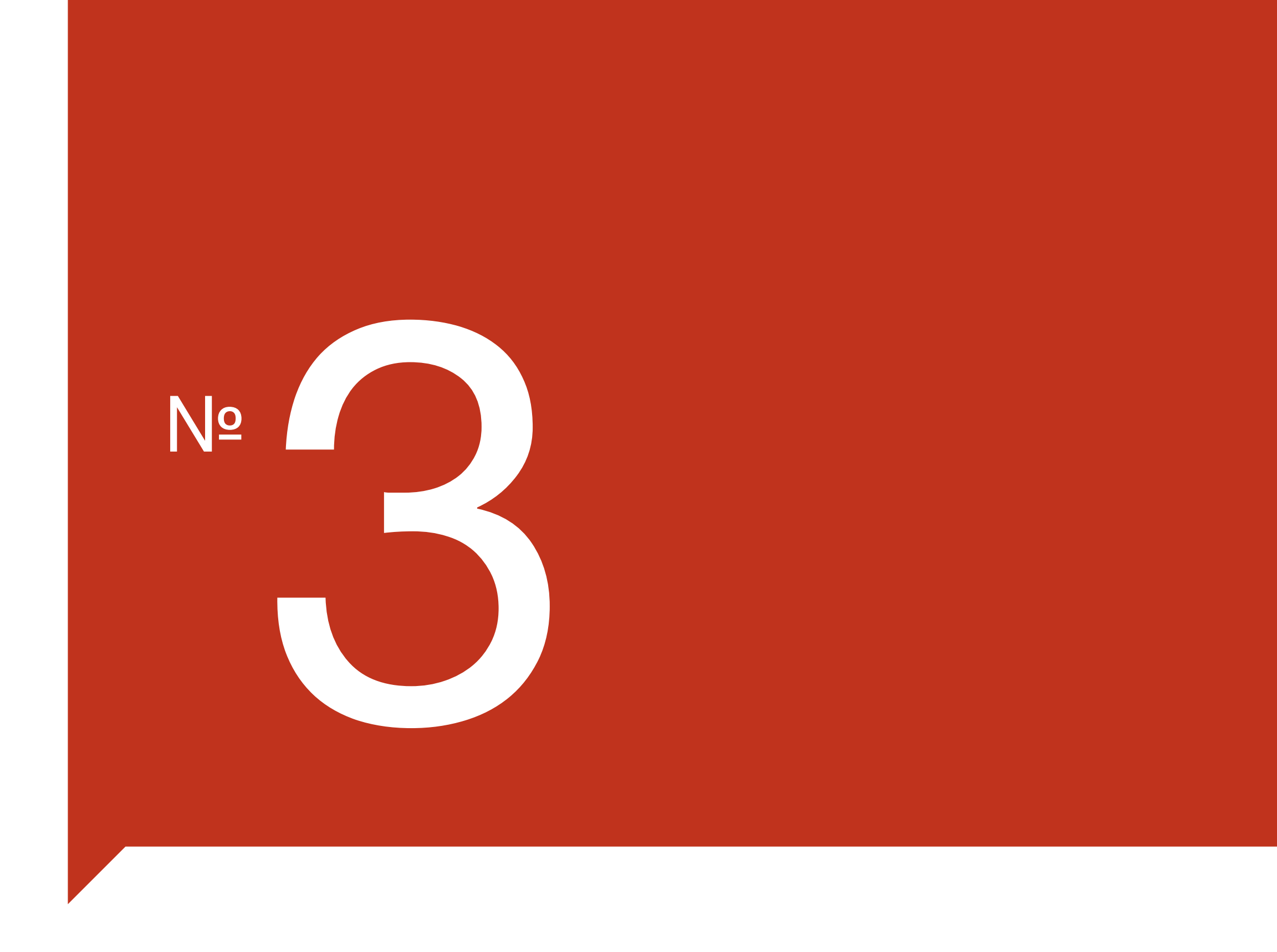

# Profiling Rexx BIFs

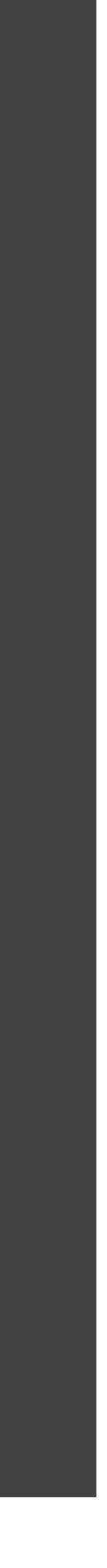

 $/*$  REXX \*/ OPTIONS LEVELB  $/*$  SUBSTR  $*/$ SAY "LOOK FOR SUBSTR OK"  $/*$  DO 1000000  $*/$ /\* THESE FROM THE REXX BOOK. \*/  $\frac{1}{2}$  /\* SAY ' | 'SUBSTR('ABC', 2)' | ' \*/ IF SUBSTR('ABC', 2)  $\leftarrow$  'BC' THEN SAY 'FAILED IN TEST IF SUBSTR('ABC', 2, 4)  $\leftarrow$  'BC ' THEN SAY 'FAILED IN TEST IF SUBSTR('ABC', 2, 6,'.') \= 'BC....' THEN SAY 'FAILED IN TEST /\* THESE FROM MARK HESSLING. \*/ IF SUBSTR("FOOBAR",  $2,3$ ) \= "OOB" THEN SAY 'FAILED IN TEST  $\frac{1}{2}$  /\* SAY '|'SUBSTR('FOOBAR',3)'|' \*/ IF SUBSTR("FOOBAR", 3)  $\leftarrow$  "OBAR" THEN SAY 'FAILED IN TEST IF SUBSTR("FOOBAR",  $3,6$ ) \= "OBAR " THEN SAY 'FAILED IN TEST IF SUBSTR("FOOBAR", 3, 6, '\*') \= "OBAR\*\*" THEN SAY 'FAILED IN TEST IF SUBSTR("FOOBAR",  $6, 3$ ) \= "R " THEN SAY 'FAILED IN TEST IF SUBSTR("FOOBAR",  $8, 3$ ) \= " " THEN SAY 'FAILED IN TEST IF SUBSTR('1234567890',5) \= '567890' THEN SAY 'FAILED IN TEST /\* SAY '|'SUBSTR('1234567890',5)'|' \*/ IF SUBSTR('1234567890',6,6,'.') \= '67890.' THEN SAY 'FAILED IN TEST IF SUBSTR('ABC', 2, 4,'.') \= 'BC..' THEN SAY 'FAILED IN TEST IF SUBSTR('ABCDEFGH',  $1, 2, '$ .') \= 'AB' THEN SAY 'FAILED IN TEST IF SUBSTR('ABCDEFGH',  $2, 3$ , 'É') \= 'BCD'THEN SAY 'FAILED IN TEST IF SUBSTR("RENÉ VINCENT JANSEN", 1, 4, ".") \= 'RENÉ' THEN SAY 'FAILED IN TEST IF SUBSTR("RENÉ VINCENT JANSEN", 6, 7, "") \= 'VINCENT' THEN SAY 'FAILED IN TEST IF SUBSTR(" $12345678$ ",  $5,6$ , "É") \= ' $5678EE'$  THEN SAY 'FAILED IN TEST /\* SAY SUBSTR("12345678", 10,6,"É") \*/ /\* IF SUBSTR("12345678",10,6,"ÉÉ") \= 'ÉÉÉÉÉÉÉ' THEN SAY 'NEED EXCEPTIONS FOR THIS  $/*$   $END$   $*/$ 

SAY "SUBSTR OK"

**RETURN** 

### $2<sup>1</sup>$  $3<sup>1</sup>$  $4<sup>1</sup>$  $5<sup>1</sup>$  $6<sup>1</sup>$  $7<sup>1</sup>$  $8<sup>1</sup>$  $9'$  $10'$  $\overline{11}$  $12'$  $13'$  $14$  $17$

 $1<sup>1</sup>$ 

# SUBSTR BIF **Testcase**

Note the Unicode testcases

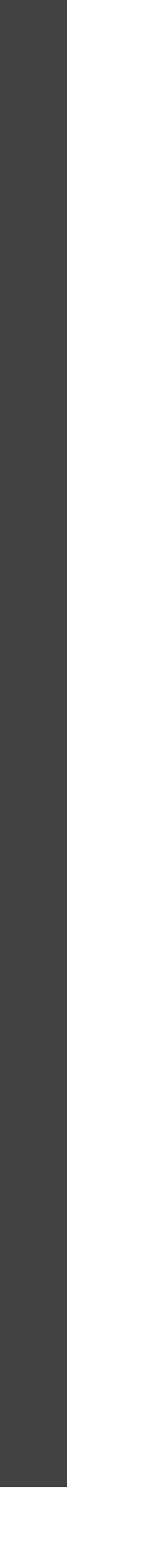

### SUBSTR\*

Fastest execution recorded

(For cRexx, excluding RXC time)

4.72 msec **ooRexx** 1.36 msec **BREXX** 0.77 msec **Regina** 0.48 msec **cREXX** - Rexx Version 0.43 msec **cREXX** - RXAS version

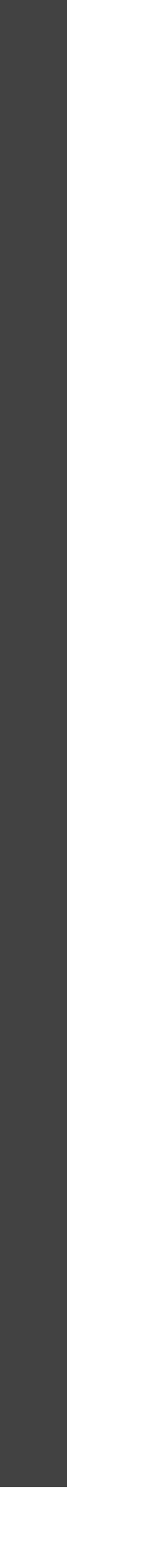

\* Unicode testcases skipped except for CREXX

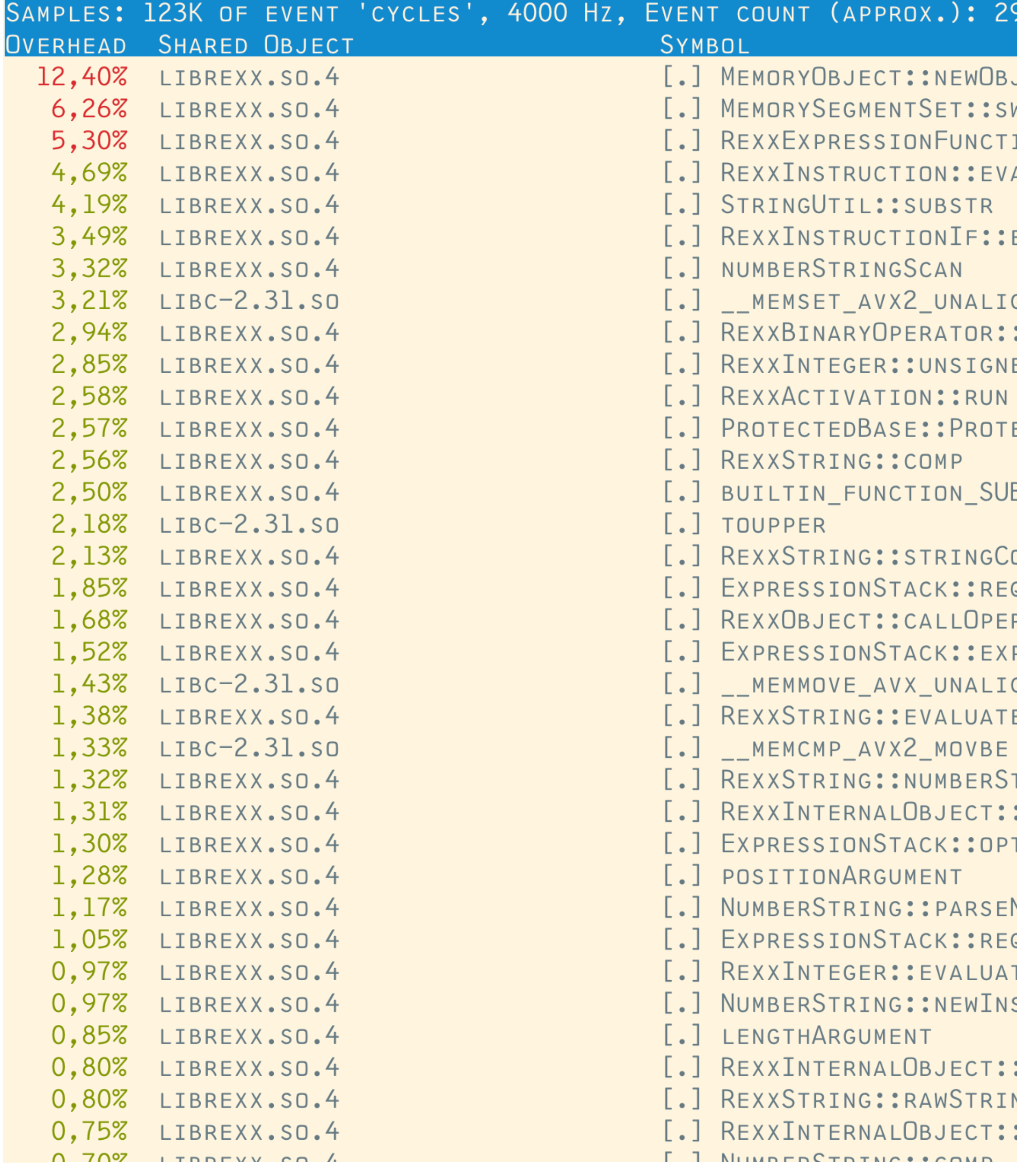

### 9857751311 LOST: 0

**JECT** WEEPSINGLESEGMENT ION::EVALUATE ALUATEARGUMENTS

**EXECUTE** 

GNED\_ERMS : EVALUATE EDNUMBERVALUE

ECTEDBASE

**BSTR** 

OMP QUIREDINTEGERARG RATORMETHOD PANDARGS GNED\_ERMS

TRING :REQUESTSTRING TIONALINTEGERARG

NUMBER QUIREDSTRINGARG TE. **STANCE** 

:REQUIREDSTRING NG. :ISBASECLASS

# CPU Profile of ooRexx substr

1) We need to run this in a loop to see significant CPU usage

3) Still, we clearly see the relative CPU profile of the called functions

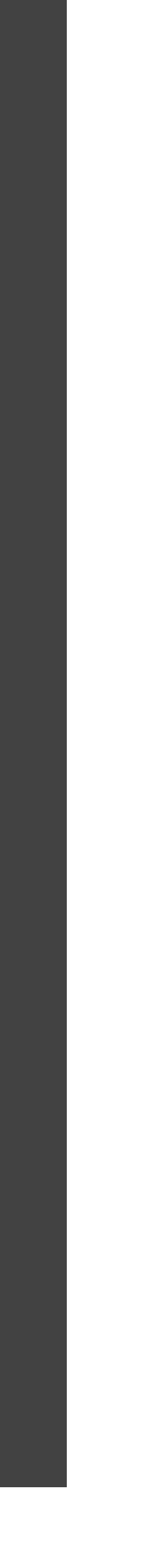

2) The memory overhead might be of that loop

# SUBSTR in **RXAS**

Well, 3/4 of it

Based on algorithm in ANSI standard

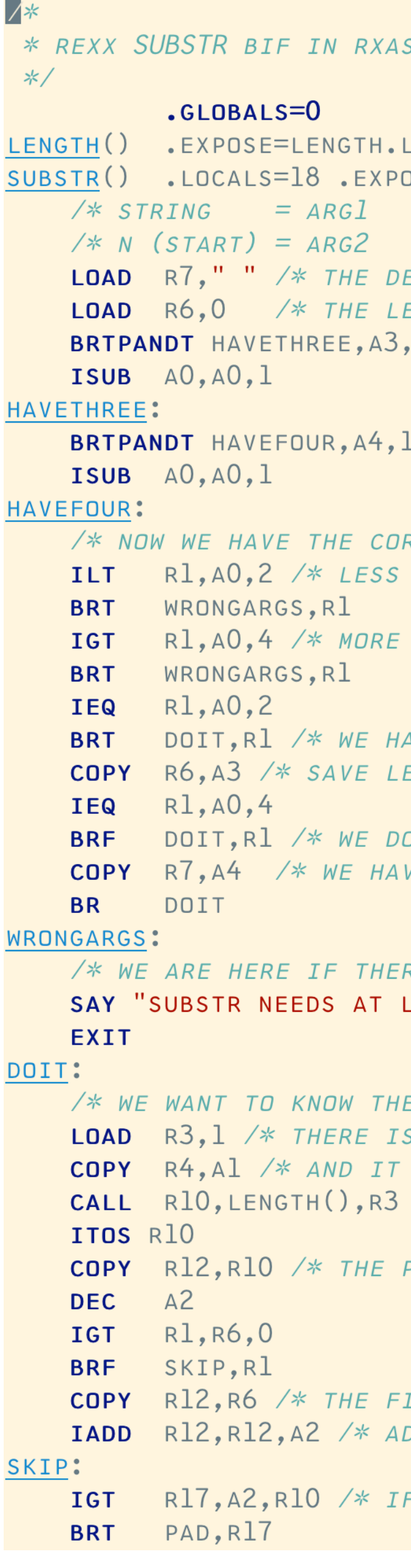

```
ENGTH
JSE=SUBSTR.SUBSTR
*/*/EFAULT PAD CHARACTER */
ENGTH FIELD INITIALIZED TO 0 */
```
RRECT NUMBER \*/ THAN 2 ARGUMENTS \*/

THAN 4 ARGUMENTS \*/

AVE TWO ARGUMENTS \*/ ENGTH FIELD IN R6\*/

O NOT HAVE 4 ARGUMENTS, NO PAD \*/ VE A PAD, REPLACE THE DEFAULT ONE \*/

RE ARE NOT ENOUGH, OR TOO MANY ARGUMENTS \*/ LEAST TWO AND AT MOST 4 ARGUMENTS"

E LENGTH OF THE STRING ARGUMENT \*/ ONE ARGUMENT FOR THE CALL TO LENGTH() \*/ IS THE STRING IN Al \*/  $\frac{1}{2}$  what is the LENGTH OF THE STRING ARG \*/

PRELIMINARY LOOP COUNTER IS THE STRLENGTH \*/

INAL LOOP COUNTER IS THE LENGTH ARGUMENT  $*/$ DAPT FOR START POSITION \*/

F THE START POS IS GREATER THAN STRING LENGTH \*/

![](_page_33_Picture_15.jpeg)

# **SUBSTR in** level B cREXX

.. for an impression, all the code is in:

HTTPS://GITHUB.COM/ADESUTHERLAND/CREXX

The clarity of this, coupled with the almost not measurable performance difference, made us decide to implement most BIF's in Rexx.

(Which Peter subsequently did).

/\* CLASSIC REXX RUNTIME LIBRARY \*/

OPTIONS LEVELB /\* WRITTEN IN REXX LEVEL B \*/

 $/*$  DECLARATIONS  $*/$ /\* RAISE() INTERNAL FUNCTION TO RAISE A RUNTIME ERROR \*/ RAISE: PROCEDURE = . INT ARG TYPE = . STRING, CODE = . STRING, PARM1 = . STRING

/\* LENGTH() PROCEDURE \*/ LENGTH: PROCEDURE = . INT ARG STRING $l = .$ STRING

/\* SUBSTR() PROCEDURE \*/ SUBSTR: PROCEDURE = . STRING

PADCHAR =  $0$  /\* Is an Integer \*/  $OUTPUT = "$ INPUTLENGTH =  $0$ ;  $PADLENGTH = 0;$ 

/\* CHECK START \*/ START = START -  $1 \nless 1$  BASE TO ZERO BASE \*/

/\* CHECK LENGTH \*/

/\* CHECK LENGTH OF PAD \*/ ASSEMBLER STRLEN PADLENGTH, PAD;

/\* GET THE LENGTH OF THE INPUT STRING \*/ ASSEMBLER STRLEN INPUTLENGTH, STRING1 INPUTLENGTH = INPUTLENGTH - START;

IF INPUTLENGTH  $> 0$  THEN DO /\* YES THERE ARE CHARACTERS NEEDED FROM STRING1 \*/ IF LEN <= INPUTLENGTH THEN DO DO I = START TO START + LEN -  $1$ ASSEMBLER CONCCHAR OUTPUT, STRING1, I **END END** ELSE DO /\* COPY ALL OF STRING] AND THEN PAD \*/

DO I = START TO START + INPUTLENGTH -  $1$ ASSEMBLER CONCCHAR OUTPUT, STRING1, I **END** 

/\* THEN ADD PADS \*/

```
ARG STRINGl = .STRING, START = .INT, LEN = LENGTH(STRINGl) + l - START, PAD = ' '
```

```
IF START < 1 THEN CALL RAISE "SYNTAX", "40.13", START /* INVALID START */
```

```
IF LEN < 1 THEN CALL RAISE "SYNTAX", "40.13", LEN /* INVALID START */
```

```
IF PADLENGTH > 1 THEN CALL RAISE "SYNTAX", "40.23", PAD /* INVALID PAD LENGTH */
```

```
/* JUST COPY FROM STRING1 - NO PADDING NEEDED */
```
![](_page_34_Picture_30.jpeg)

![](_page_35_Picture_0.jpeg)

# **CPS: The Clauses Per Second Benchmark**

ARM is on the move

![](_page_35_Picture_3.jpeg)

![](_page_36_Picture_92.jpeg)

![](_page_36_Picture_2.jpeg)

# The latest from MFC's Speleotrove

![](_page_37_Picture_62.jpeg)

REGINA REXXCPS. EASURING REXX CL  $\left(-\text{REGINA}\_{3.9.3(M)}\right)$ 

MEASURES OF 100

570827 SECS (AVEF  $(1000 \text{ CLAUSE})$ 

06973 REXX CLAUSE

۱

XX REXXCPS.REX ASURING REXX CLAUS REGINA\_3.9.4 5.00

### Platforms

EASURES OF 100 ITE

1962 SECS (AVERAGE (1000 CLAUSES) WAS

00 REXX CLAUSES PE

Different platforms, different scores

Need a performance regression section on the RexxLA Jenkins build machine.

![](_page_37_Picture_13.jpeg)

# The End. For the moment.

![](_page_38_Picture_1.jpeg)